# **AWS Data Wrangler**

*Release 1.2.0*

**Igor Tavares**

**May 20, 2020**

# **CONTENTS**

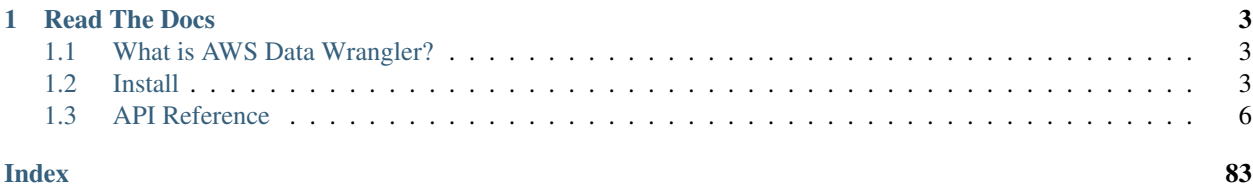

```
>>> pip install awswrangler
```

```
import awswrangler as wr
import pandas as pd
df = pd.DataFrame({"id": [1, 2], "value": ["foo", "boo"]})# Storing data on Data Lake
wr.s3.to_parquet(
   df=df,
   path="s3://bucket/dataset/",
   dataset=True,
   database="my_db",
   table="my_table"
)
# Retrieving the data directly from Amazon S3
df = wr.s3.read_parquet("s3://bucket/dataset/", dataset=True)
# Retrieving the data from Amazon Athena
df = wr.athena.read_sql_query("SELECT * FROM my_table", database="my_db")
# Getting Redshift connection (SQLAlchemy) from Glue Catalog Connections
engine = wr.catalog.get_engine("my-redshift-connection")
# Retrieving the data from Amazon Redshift Spectrum
df = wr.db.read_sql_query("SELECT * FROM external_schema.my_table", con=engine)
```
# **CHAPTER**

# **READ THE DOCS**

# <span id="page-6-1"></span><span id="page-6-0"></span>**1.1 What is AWS Data Wrangler?**

An [open-source](https://github.com/awslabs/aws-data-wrangler) Python package that extends the power of [Pandas](https://github.com/pandas-dev/pandas) library to AWS connecting **DataFrames** and AWS data related services (Amazon Redshift, AWS Glue, Amazon Athena, Amazon EMR, etc).

Built on top of other open-source projects like [Pandas,](https://github.com/pandas-dev/pandas) [Apache Arrow,](https://github.com/apache/arrow) [Boto3,](https://github.com/boto/boto3) [s3fs,](https://github.com/dask/s3fs) [SQLAlchemy,](https://github.com/sqlalchemy/sqlalchemy) [Psycopg2](https://github.com/psycopg/psycopg2) and [PyMySQL,](https://github.com/PyMySQL/PyMySQL) it offers abstracted functions to execute usual ETL tasks like load/unload data from Data Lakes, Data Warehouses and Databases.

Check our [tutorials](https://github.com/awslabs/aws-data-wrangler/tree/master/tutorials) or the [list of functionalities.](https://aws-data-wrangler.readthedocs.io/en/latest/api.html)

# <span id="page-6-2"></span>**1.2 Install**

AWS Data Wrangler runs with Python 3.6, 3.7 and 3.8 and on several platforms (AWS Lambda, AWS Glue Python Shell, EMR, EC2, on-premises, Amazon SageMaker, local, etc).

Some good practices for most of the methods bellow are:

- Use new and individual Virtual Environments for each project [\(venv\)](https://docs.python.org/3/library/venv.html).
- On Notebooks, always restart your kernel after installations.

# **1.2.1 PyPI (pip)**

**>>>** pip install awswrangler

# **1.2.2 Conda**

**>>>** conda install -c conda-forge awswrangler

# **1.2.3 AWS Lambda Layer**

- 1 Go to [GitHub's release section](https://github.com/awslabs/aws-data-wrangler/releases) and download the layer zip related to the desired version.
- 2 Go to the AWS Lambda Panel, open the layer section (left side) and click create layer.
- 3 Set name and python version, upload your fresh downloaded zip file and press create to create the layer.
- 4 Go to your Lambda and select your new layer!

# **1.2.4 AWS Glue Wheel**

**Note:** AWS Data Wrangler has compiled dependencies  $(C/C++)$  so there is only support for Glue Python Shell, not for Glue PySpark.

1 - Go to [GitHub's release page](https://github.com/awslabs/aws-data-wrangler/releases) and download the wheel file (.whl) related to the desired version.

- 2 Upload the wheel file to any Amazon S3 location.
- 3 Go to your Glue Python Shell job and point to the new file on S3.

## **1.2.5 Amazon SageMaker Notebook**

Run this command in any Python 3 notebook paragraph and then make sure to restart the kernel before import the awswrangler package.

```
>>> !pip install awswrangler
```
# **1.2.6 Amazon SageMaker Notebook Lifecycle**

Open SageMaker console, go to the lifecycle section and use the follow snippet to configure AWS Data Wrangler for all compatible SageMaker kernels [\(Reference\)](https://github.com/aws-samples/amazon-sagemaker-notebook-instance-lifecycle-config-samples/blob/master/scripts/install-pip-package-all-environments/on-start.sh).

```
#!/bin/bash
set -e
# OVERVIEW
# This script installs a single pip package in all SageMaker conda environments,
˓→apart from the JupyterSystemEnv which
# is a system environment reserved for Jupyter.
# Note this may timeout if the package installations in all environments take longer
˓→than 5 mins, consider using
# "nohup" to run this as a background process in that case.
sudo -u ec2-user -i <<'EOF'
# PARAMETERS
PACKAGE=awswrangler
# Note that "base" is special environment name, include it there as well.
for env in base /home/ec2-user/anaconda3/envs/*; do
    source /home/ec2-user/anaconda3/bin/activate $(basename "$env")
```
(continues on next page)

(continued from previous page)

```
if [ $env = 'JupyterSystemEnv' ]; then
        continue
    fi
    nohup pip install --upgrade "$PACKAGE" &
    source /home/ec2-user/anaconda3/bin/deactivate
done
EOF
```
# **1.2.7 EMR Cluster**

Even not being a distributed library, AWS Data Wrangler could be a good helper to complement Big Data pipelines.

• Configure Python 3 as the default interpreter for PySpark under your cluster configuration

```
\lceil{
     "Classification": "spark-env",
     "Configurations": [
       {
         "Classification": "export",
         "Properties": {
             "PYSPARK_PYTHON": "/usr/bin/python3"
          }
       }
    ]
  }
]
```
• Keep the bootstrap script above on S3 and reference it on your cluster.

```
#!/usr/bin/env bash
set -ex
sudo pip-3.6 install awswrangler
```
Note: Make sure to freeze the Wrangler version in the bootstrap for productive environments (e.g. awswrangler==1.0.0)

# **1.2.8 From Source**

```
>>> git clone https://github.com/awslabs/aws-data-wrangler.git
>>> cd aws-data-wrangler
>>> pip install .
```
# <span id="page-9-0"></span>**1.3 API Reference**

# **1.3.1 Amazon S3**

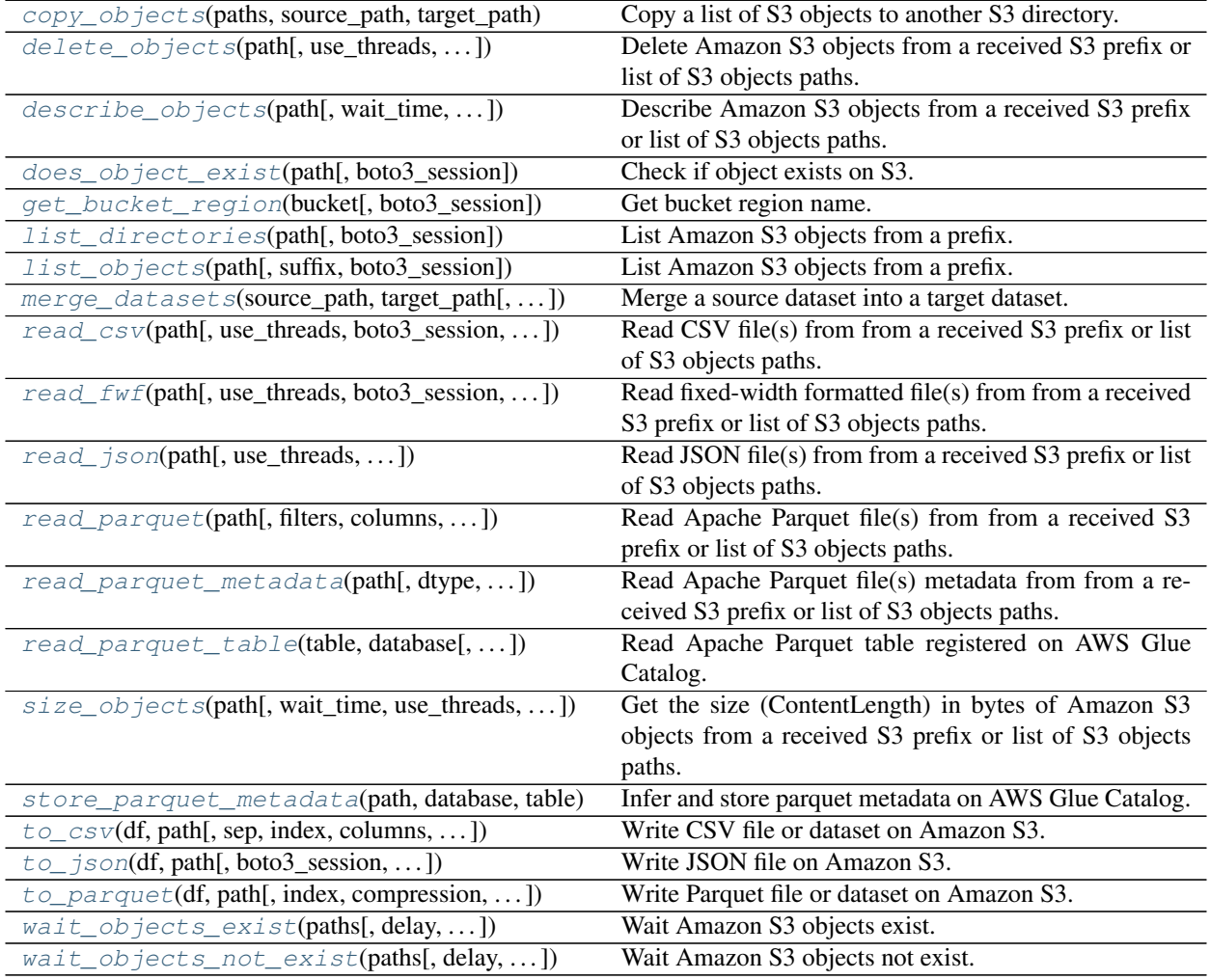

# **awswrangler.s3.copy\_objects**

<span id="page-9-1"></span>awswrangler.s3.**copy\_objects**(*paths: List[str]*, *source\_path: str*, *target\_path: str*, *replace\_filenames: Optional[Dict[str, str]] = None*, *use\_threads: bool = True*, *boto3\_session: Optional[boto3.session.Session] = None*) → List[str] Copy a list of S3 objects to another S3 directory.

Note: In case of *use\_threads=True* the number of threads that will be spawned will be get from os.cpu\_count().

## Parameters

• **paths**  $(List[str])$  – List of S3 objects paths (e.g. [s3://bucket/dir0/key0, s3://bucket/dir0/key1]).

- **source\_path**  $(str, )$  S3 Path for the source directory.
- **target\_path** (str, ) S3 Path for the target directory.
- **use\_threads** (bool) True to enable concurrent requests, False to disable multiple threads. If enabled os.cpu\_count() will be used as the max number of threads.
- **boto3 session** (boto3. Session(), optional) Boto3 Session. The default boto3 session will be used if boto3\_session receive None.

Returns List of new objects paths.

Return type List[str]

#### **Examples**

```
>>> import awswrangler as wr
>>> wr.s3.copy_objects(
        ... paths=["s3://bucket0/dir0/key0", "s3://bucket0/dir0/key1"])
... source_path="s3://bucket0/dir0/",
... target_path="s3://bucket1/dir1/",
... )
["s3://bucket1/dir1/key0", "s3://bucket1/dir1/key1"]
```
#### **awswrangler.s3.delete\_objects**

<span id="page-10-0"></span>awswrangler.s3.**delete\_objects**(*path: Union[str, List[str]]*, *use\_threads: bool = True*, *boto3\_session: Optional[boto3.session.Session] = None*) → None Delete Amazon S3 objects from a received S3 prefix or list of S3 objects paths.

Note: In case of *use\_threads=True* the number of threads that will be spawned will be get from os.cpu\_count().

#### Parameters

- **path** (Union[str, List[str]]) S3 prefix (e.g. s3://bucket/prefix) or list of S3 objects paths (e.g. [s3://bucket/key0, s3://bucket/key1]).
- **use threads**  $(bood)$  True to enable concurrent requests, False to disable multiple threads. If enabled os.cpu\_count() will be used as the max number of threads.
- **boto3\_session** (boto3.Session(), optional) Boto3 Session. The default boto3 session will be used if boto3\_session receive None.

Returns None.

Return type None

```
>>> import awswrangler as wr
>>> wr.s3.delete_objects(['s3://bucket/key0', 's3://bucket/key1']) # Delete both
\rightarrowobjects
>>> wr.s3.delete_objects('s3://bucket/prefix') # Delete all objects under the
˓→received prefix
```
#### **awswrangler.s3.describe\_objects**

```
awswrangler.s3.describe_objects(path: Union[str, List[str]], wait_time: Union[int, float, None]
                                            = None, use_threads: bool = True, boto3_session: Op-
                                            tional[boto3.session.Session] = None \rightarrow Dict[str, Dict[str,Any]]
     Describe Amazon S3 objects from a received S3 prefix or list of S3 objects paths.
```
Fetch attributes like ContentLength, DeleteMarker, LastModified, ContentType, etc The full list of attributes can be explored under the boto3 head object documentation: [https://boto3.amazonaws.com/v1/documentation/](https://boto3.amazonaws.com/v1/documentation/api/latest/reference/services/s3.html#S3.Client.head_object) [api/latest/reference/services/s3.html#S3.Client.head\\_object](https://boto3.amazonaws.com/v1/documentation/api/latest/reference/services/s3.html#S3.Client.head_object)

Note: In case of *use\_threads=True* the number of threads that will be spawned will be get from os.cpu\_count().

#### **Parameters**

- **path** (Union[str, List[str]]) S3 prefix (e.g. s3://bucket/prefix) or list of S3 objects paths (e.g. [s3://bucket/key0, s3://bucket/key1]).
- **wait\_time** (Union[int, float], optional) How much time (seconds) should Wrangler try to reach this objects. Very useful to overcome eventual consistence issues. *None* means only a single try will be done.
- **use\_threads** (bool) True to enable concurrent requests, False to disable multiple threads. If enabled os.cpu\_count() will be used as the max number of threads.
- **boto3\_session** (boto3.Session(), optional) Boto3 Session. The default boto3 session will be used if boto3\_session receive None.
- Returns Return a dictionary of objects returned from head\_objects where the key is the object path. The response object can be explored here: [https://boto3.amazonaws.com/v1/documentation/api/](https://boto3.amazonaws.com/v1/documentation/api/latest/reference/services/s3.html#S3.Client.head_object) [latest/reference/services/s3.html#S3.Client.head\\_object](https://boto3.amazonaws.com/v1/documentation/api/latest/reference/services/s3.html#S3.Client.head_object)

Return type Dict[str, Dict[str, Any]]

#### **Examples**

```
>>> import awswrangler as wr
>>> descs0 = wr.s3.describe_objects(['s3://bucket/key0', 's3://bucket/key1']) #
˓→Describe both objects
>>> descs1 = wr.s3.describe_objects('s3://bucket/prefix') # Describe all objects
˓→under the prefix
>>> descs2 = wr.s3.describe_objects('s3://bucket/prefix', wait_time=30) #
˓→Overcoming eventual consistence issues
```
#### **awswrangler.s3.does\_object\_exist**

<span id="page-12-0"></span>awswrangler.s3.**does\_object\_exist**(*path: str*, *boto3\_session: Optional[boto3.session.Session] =*  $None$ )  $\rightarrow$  bool

Check if object exists on S3.

**Parameters** 

- $path(str) S3 path(e.g. s3://bucket/key).$
- **boto3\_session** (boto3.Session(), optional) Boto3 Session. The default boto3 session will be used if boto3\_session receive None.

Returns True if exists, False otherwise.

Return type bool

#### **Examples**

Using the default boto3 session

```
>>> import awswrangler as wr
>>> wr.s3.does_object_exist('s3://bucket/key_real')
True
>>> wr.s3.does_object_exist('s3://bucket/key_unreal')
False
```
Using a custom boto3 session

```
>>> import boto3
>>> import awswrangler as wr
>>> wr.s3.does_object_exist('s3://bucket/key_real', boto3_session=boto3.Session())
True
>>> wr.s3.does_object_exist('s3://bucket/key_unreal', boto3_session=boto3.
˓→Session())
False
```
## **awswrangler.s3.get\_bucket\_region**

<span id="page-12-1"></span>awswrangler.s3.**get\_bucket\_region**(*bucket: str*, *boto3\_session: Optional[boto3.session.Session]*  $= None$   $\rightarrow$  str

Get bucket region name.

#### Parameters

- **bucket**  $(str)$  Bucket name.
- **boto3\_session** (boto3.Session(), optional) Boto3 Session. The default boto3 session will be used if boto3\_session receive None.

Returns Region code (e.g. 'us-east-1').

Return type str

Using the default boto3 session

```
>>> import awswrangler as wr
>>> region = wr.s3.get_bucket_region('bucket-name')
```
Using a custom boto3 session

```
>>> import boto3
>>> import awswrangler as wr
>>> region = wr.s3.get_bucket_region('bucket-name', boto3_session=boto3.Session())
```
## **awswrangler.s3.list\_directories**

<span id="page-13-0"></span>awswrangler.s3.**list\_directories**(*path: str*, *boto3\_session: Optional[boto3.session.Session] =*  $None)$   $\rightarrow$  List[str]

List Amazon S3 objects from a prefix.

**Parameters** 

- $path(str) S3 path(e.g. s3://bucket/prefix).$
- **boto3\_session** (boto3.Session(), optional) Boto3 Session. The default boto3 session will be used if boto3\_session receive None.

Returns List of objects paths.

Return type List[str]

#### **Examples**

Using the default boto3 session

```
>>> import awswrangler as wr
>>> wr.s3.list_objects('s3://bucket/prefix/')
['s3://bucket/prefix/dir0', 's3://bucket/prefix/dir1', 's3://bucket/prefix/dir2']
```
Using a custom boto3 session

```
>>> import boto3
>>> import awswrangler as wr
>>> wr.s3.list_objects('s3://bucket/prefix/', boto3_session=boto3.Session())
['s3://bucket/prefix/dir0', 's3://bucket/prefix/dir1', 's3://bucket/prefix/dir2']
```
#### **awswrangler.s3.list\_objects**

<span id="page-13-1"></span>awswrangler.s3.**list\_objects**(*path: str*, *suffix: Optional[str] = None*, *boto3\_session: Op* $tional[boto3.session.Session] = None$   $\rightarrow$  List[str] List Amazon S3 objects from a prefix.

Parameters

- $path(str) S3 path(e.g. s3://bucket/prefix).$
- **suffix** (str, optional) Suffix for filtering S3 keys.

• **boto3\_session** (boto3.Session(), optional) – Boto3 Session. The default boto3 session will be used if boto3\_session receive None.

Returns List of objects paths.

Return type List[str]

#### **Examples**

Using the default boto3 session

```
>>> import awswrangler as wr
>>> wr.s3.list_objects('s3://bucket/prefix')
['s3://bucket/prefix0', 's3://bucket/prefix1', 's3://bucket/prefix2']
```
Using a custom boto3 session

```
>>> import boto3
>>> import awswrangler as wr
>>> wr.s3.list_objects('s3://bucket/prefix', boto3_session=boto3.Session())
['s3://bucket/prefix0', 's3://bucket/prefix1', 's3://bucket/prefix2']
```
#### **awswrangler.s3.merge\_datasets**

<span id="page-14-0"></span>awswrangler.s3.**merge\_datasets**(*source\_path: str*, *target\_path: str*, *mode: str = 'append'*, *use\_threads: bool = True*, *boto3\_session: Op* $tional[boto3.session.Session] = None$   $\rightarrow$  List[str]

Merge a source dataset into a target dataset.

Note: If you are merging tables (S3 datasets + Glue Catalog metadata), remember that you will also need to update your partitions metadata in some cases. (e.g. wr.athena.repair\_table(table='...', database='...'))

Note: In case of *use\_threads=True* the number of threads that will be spawned will be get from os.cpu\_count().

#### Parameters

- **source\_path**  $(str, ) S3$  Path for the source directory.
- **target\_path** (str,) S3 Path for the target directory.
- **mode** (str, optional) append (Default), overwrite, overwrite\_partitions.
- **use\_threads** (bool) True to enable concurrent requests, False to disable multiple threads. If enabled os.cpu\_count() will be used as the max number of threads.
- **boto3\_session** (boto3.Session(), optional) Boto3 Session. The default boto3 session will be used if boto3\_session receive None.

Returns List of new objects paths.

#### Return type List[str]

```
>>> import awswrangler as wr
>>> wr.s3.merge_datasets(
       ... source_path="s3://bucket0/dir0/",
... target_path="s3://bucket1/dir1/",
... mode="append"
... )
["s3://bucket1/dir1/key0", "s3://bucket1/dir1/key1"]
```
## **awswrangler.s3.read\_csv**

```
awswrangler.s3.read_csv(path: Union[str, List[str]], use_threads: bool = True, boto3_session:
                               Optional[boto3.session.Session] = None, s3_additional_kwargs: Op-
                               tional[Dict[str, str]] = None, chunksize: Optional[int] = None,
                               **pandas_kwargs) → Union[pandas.core.frame.DataFrame, Itera-
                               tor[pandas.core.frame.DataFrame]]
     Read CSV file(s) from from a received S3 prefix or list of S3 objects paths.
```
Note: For partial and gradual reading use the argument chunksize instead of iterator.

Note: In case of *use\_threads=True* the number of threads that will be spawned will be get from os.cpu\_count().

## **Parameters**

- **path** (Union[str, List[str]]) S3 prefix (e.g. s3://bucket/prefix) or list of S3 objects paths (e.g. [s3://bucket/key0, s3://bucket/key1]).
- **use\_threads** (bool) True to enable concurrent requests, False to disable multiple threads. If enabled os.cpu\_count() will be used as the max number of threads.
- **boto3\_session** (boto3.Session(), optional) Boto3 Session. The default boto3 session will be used if boto3\_session receive None.
- **s3\_additional\_kwargs** Forward to s3fs, useful for server side encryption [https:](https://s3fs.readthedocs.io/en/latest/#serverside-encryption) [//s3fs.readthedocs.io/en/latest/#serverside-encryption](https://s3fs.readthedocs.io/en/latest/#serverside-encryption)
- **chunksize** (int, optional) If specified, return an generator where chunksize is the number of rows to include in each chunk.
- **pandas\_kwargs** keyword arguments forwarded to pandas.read\_csv(). [https://pandas.](https://pandas.pydata.org/pandas-docs/stable/reference/api/pandas.read_csv.html) [pydata.org/pandas-docs/stable/reference/api/pandas.read\\_csv.html](https://pandas.pydata.org/pandas-docs/stable/reference/api/pandas.read_csv.html)

Returns Pandas DataFrame or a Generator in case of *chunksize != None*.

Return type Union[pandas.DataFrame, Generator[pandas.DataFrame, None, None]]

Reading all CSV files under a prefix

```
>>> import awswrangler as wr
>>> df = wr.s3.read_csv(path='s3://bucket/prefix/')
```
Reading all CSV files under a prefix encrypted with a KMS key

```
>>> import awswrangler as wr
>>> df = wr.s3.read_csv(
... path='s3://bucket/prefix/',
... s3_additional_kwargs={
... 'ServerSideEncryption': 'aws:kms',
... 'SSEKMSKeyId': 'YOUR_KMY_KEY_ARN'
... }
... )
```
Reading all CSV files from a list

```
>>> import awswrangler as wr
>>> df = wr.s3.read_csv(path=['s3://bucket/filename0.csv', 's3://bucket/filename1.
\leftrightarrowcsv'])
```
Reading in chunks of 100 lines

```
>>> import awswrangler as wr
>>> dfs = wr.s3.read_csv(path=['s3://bucket/filename0.csv', 's3://bucket/
˓→filename1.csv'], chunksize=100)
>>> for df in dfs:
>>> print(df) # 100 lines Pandas DataFrame
```
#### **awswrangler.s3.read\_fwf**

<span id="page-16-0"></span>awswrangler.s3.**read\_fwf**(*path: Union[str, List[str]]*, *use\_threads: bool = True*, *boto3\_session: Optional[boto3.session.Session] = None*, *s3\_additional\_kwargs: Optional[Dict[str, str]] = None*, *chunksize: Optional[int] = None*, *\*\*pandas\_kwargs*) → Union[pandas.core.frame.DataFrame, Iterator[pandas.core.frame.DataFrame]]

Read fixed-width formatted file(s) from from a received S3 prefix or list of S3 objects paths.

Note: For partial and gradual reading use the argument chunksize instead of iterator.

Note: In case of *use\_threads=True* the number of threads that will be spawned will be get from os.cpu\_count().

#### **Parameters**

- **path** (Union[str, List[str]]) S3 prefix (e.g. s3://bucket/prefix) or list of S3 objects paths (e.g. [s3://bucket/key0, s3://bucket/key1]).
- **use\_threads** (bool) True to enable concurrent requests, False to disable multiple threads. If enabled os.cpu\_count() will be used as the max number of threads.
- **boto3\_session** (boto3.Session(), optional) Boto3 Session. The default boto3 session will be used if boto3\_session receive None.
- **s3\_additional\_kwargs** Forward to s3fs, useful for server side encryption [https:](https://s3fs.readthedocs.io/en/latest/#serverside-encryption) [//s3fs.readthedocs.io/en/latest/#serverside-encryption](https://s3fs.readthedocs.io/en/latest/#serverside-encryption)
- **chunksize** (int, optional) If specified, return an generator where chunksize is the number of rows to include in each chunk.
- **pandas kwargs** keyword arguments forwarded to pandas.read fwf(). [https://pandas.](https://pandas.pydata.org/pandas-docs/stable/reference/api/pandas.read_fwf.html) [pydata.org/pandas-docs/stable/reference/api/pandas.read\\_fwf.html](https://pandas.pydata.org/pandas-docs/stable/reference/api/pandas.read_fwf.html)

Returns Pandas DataFrame or a Generator in case of *chunksize != None*.

Return type Union[pandas.DataFrame, Generator[pandas.DataFrame, None, None]]

#### **Examples**

Reading all fixed-width formatted (FWF) files under a prefix

```
>>> import awswrangler as wr
>>> df = wr.s3.read_fwf(path='s3://bucket/prefix/')
```
Reading all fixed-width formatted (FWF) files under a prefix encrypted with a KMS key

```
>>> import awswrangler as wr
>>> df = wr.s3.read_fwf(
... path='s3://bucket/prefix/',
... s3_additional_kwargs={
... 'ServerSideEncryption': 'aws:kms',
... 'SSEKMSKeyId': 'YOUR_KMY_KEY_ARN'
... }
... )
```
Reading all fixed-width formatted (FWF) files from a list

```
>>> import awswrangler as wr
>>> df = wr.s3.read_fwf(path=['s3://bucket/filename0.txt', 's3://bucket/filename1.
\rightarrowtxt'])
```
Reading in chunks of 100 lines

```
>>> import awswrangler as wr
>>> dfs = wr.s3.read_fwf(path=['s3://bucket/filename0.txt', 's3://bucket/
˓→filename1.txt'], chunksize=100)
>>> for df in dfs:
>>> print(df) # 100 lines Pandas DataFrame
```
#### **awswrangler.s3.read\_json**

<span id="page-18-0"></span>awswrangler.s3.**read\_json**(*path: Union[str, List[str]]*, *use\_threads: bool = True*, *boto3\_session: Optional[boto3.session.Session] = None*, *s3\_additional\_kwargs: Optional[Dict[str, str]] = None*, *chunksize: Optional[int] = None*, *\*\*pandas\_kwargs*) → Union[pandas.core.frame.DataFrame, Iterator[pandas.core.frame.DataFrame]] Read JSON file(s) from from a received S3 prefix or list of S3 objects paths.

Note: For partial and gradual reading use the argument chunksize instead of iterator.

Note: In case of *use threads=True* the number of threads that will be spawned will be get from os.cpu count().

#### Parameters

- **path** (Union[str, List[str]]) S3 prefix (e.g. s3://bucket/prefix) or list of S3 objects paths (e.g. [s3://bucket/key0, s3://bucket/key1]).
- **use threads**  $(bood)$  True to enable concurrent requests, False to disable multiple threads. If enabled os.cpu\_count() will be used as the max number of threads.
- **boto3\_session** (boto3.Session(), optional) Boto3 Session. The default boto3 session will be used if boto3\_session receive None.
- **s3\_additional\_kwargs** Forward to s3fs, useful for server side encryption [https:](https://s3fs.readthedocs.io/en/latest/#serverside-encryption) [//s3fs.readthedocs.io/en/latest/#serverside-encryption](https://s3fs.readthedocs.io/en/latest/#serverside-encryption)
- **chunksize** (int, optional) If specified, return an generator where chunksize is the number of rows to include in each chunk.
- **pandas kwargs** keyword arguments forwarded to pandas.read json(). [https://pandas.](https://pandas.pydata.org/pandas-docs/stable/reference/api/pandas.read_json.html) [pydata.org/pandas-docs/stable/reference/api/pandas.read\\_json.html](https://pandas.pydata.org/pandas-docs/stable/reference/api/pandas.read_json.html)

Returns Pandas DataFrame or a Generator in case of *chunksize != None*.

Return type Union[pandas.DataFrame, Generator[pandas.DataFrame, None, None]]

#### **Examples**

Reading all JSON files under a prefix

```
>>> import awswrangler as wr
>>> df = wr.s3.read_json(path='s3://bucket/prefix/')
```
Reading all JSON files under a prefix encrypted with a KMS key

```
>>> import awswrangler as wr
>>> df = wr.s3.read_json(
... path='s3://bucket/prefix/',
... s3_additional_kwargs={
... 'ServerSideEncryption': 'aws:kms',
... 'SSEKMSKeyId': 'YOUR_KMY_KEY_ARN'
... }
... )
```
Reading all JSON files from a list

```
>>> import awswrangler as wr
>>> df = wr.s3.read_json(path=['s3://bucket/filename0.json', 's3://bucket/
˓→filename1.json'])
```
Reading in chunks of 100 lines

```
>>> import awswrangler as wr
>>> dfs = wr.s3.read_json(path=['s3://bucket/filename0.json', 's3://bucket/
˓→filename1.json'], chunksize=100)
>>> for df in dfs:
>>> print(df) # 100 lines Pandas DataFrame
```
#### **awswrangler.s3.read\_parquet**

<span id="page-19-0"></span>awswrangler.s3.**read\_parquet**(*path: Union[str, List[str]]*, *filters: Union[List[Tuple], List[List[Tuple]], None] = None*, *columns: Optional[List[str]] = None*, *validate\_schema: bool = True*, *chunked: Union[bool, int] = False*, *dataset: bool = False*, *categories: List[str] = None*, *use\_threads: bool = True*, *boto3\_session: Optional[boto3.session.Session] = None*, *s3\_additional\_kwargs: Optional[Dict[str, str]] = None*) → Union[pandas.core.frame.DataFrame, Iterator[pandas.core.frame.DataFrame]]

Read Apache Parquet file(s) from from a received S3 prefix or list of S3 objects paths.

The concept of Dataset goes beyond the simple idea of files and enable more complex features like partitioning and catalog integration (AWS Glue Catalog).

Note: Batching (*chunked* argument) (Memory Friendly):

Will anable the function to return a Iterable of DataFrames instead of a regular DataFrame.

There are two batching strategies on Wrangler:

- If chunked=True, a new DataFrame will be returned for each file in your path/dataset.
- If chunked=INTEGER, Wrangler will iterate on the data by number of rows igual the received INTEGER.

*P.S. chunked=True* if faster and uses less memory while *chunked=INTEGER* is more precise in number of rows for each Dataframe.

Note: In case of *use\_threads=True* the number of threads that will be spawned will be get from os.cpu\_count().

#### Parameters

- **path** (Union[str, List[str]]) S3 prefix (e.g. s3://bucket/prefix) or list of S3 objects paths (e.g. [s3://bucket/key0, s3://bucket/key1]).
- **filters** (Union[List[Tuple], List[List[Tuple]]], optional) List of filters to apply, like  $[(x', -1)$ ,  $(0), \ldots], \ldots]$ .
- **columns** (List [str], optional) Names of columns to read from the file(s).
- **validate** schema Check that individual file schemas are all the same / compatible. Schemas within a folder prefix should all be the same. Disable if you have schemas that are different and want to disable this check.
- **chunked** (Union[int, bool]) If passed will split the data in a Iterable of DataFrames (Memory friendly). If *True* wrangler will iterate on the data by files in the most efficient way without guarantee of chunksize. If an *INTEGER* is passed Wrangler will iterate on the data by number of rows igual the received INTEGER.
- **dataset** (bool) If *True* read a parquet dataset instead of simple file(s) loading all the related partitions as columns.
- **categories** (List[str], optional) List of columns names that should be returned as pandas.Categorical. Recommended for memory restricted environments.
- **use\_threads** (bool) True to enable concurrent requests, False to disable multiple threads. If enabled os.cpu\_count() will be used as the max number of threads.
- **boto3\_session** (boto3.Session(), optional) Boto3 Session. The default boto3 session will be used if boto3\_session receive None.
- **s3\_additional\_kwargs** Forward to s3fs, useful for server side encryption [https:](https://s3fs.readthedocs.io/en/latest/#serverside-encryption) [//s3fs.readthedocs.io/en/latest/#serverside-encryption](https://s3fs.readthedocs.io/en/latest/#serverside-encryption)

Returns Pandas DataFrame or a Generator in case of *chunked=True*.

Return type Union[pandas.DataFrame, Generator[pandas.DataFrame, None, None]]

#### **Examples**

Reading all Parquet files under a prefix

```
>>> import awswrangler as wr
>>> df = wr.s3.read_parquet(path='s3://bucket/prefix/')
```
Reading all Parquet files under a prefix encrypted with a KMS key

```
>>> import awswrangler as wr
>>> df = wr.s3.read_parquet(
... path='s3://bucket/prefix/',
... s3_additional_kwargs={
... 'ServerSideEncryption': 'aws:kms',
... 'SSEKMSKeyId': 'YOUR_KMY_KEY_ARN'
... }
... )
```
Reading all Parquet files from a list

```
>>> import awswrangler as wr
>>> df = wr.s3.read_parquet(path=['s3://bucket/filename0.parquet', 's3://bucket/
˓→filename1.parquet'])
```
Reading in chunks (Chunk by file)

```
>>> import awswrangler as wr
>>> dfs = wr.s3.read_parquet(path=['s3://bucket/filename0.csv', 's3://bucket/
˓→filename1.csv'], chunked=True)
>>> for df in dfs:
>>> print(df) # Smaller Pandas DataFrame
```
Reading in chunks (Chunk by 1MM rows)

```
>>> import awswrangler as wr
>>> dfs = wr.s3.read_parquet(path=['s3://bucket/filename0.csv', 's3://bucket/
˓→filename1.csv'], chunked=1_000_000)
>>> for df in dfs:
>>> print(df) # 1MM Pandas DataFrame
```
#### **awswrangler.s3.read\_parquet\_metadata**

```
awswrangler.s3.read_parquet_metadata(path: Union[str, List[str]], dtype: Optional[Dict[str,
                                                  str]] = None, sampling: float = 1.0, dataset: bool
                                                  = False, use_threads: bool = True, boto3_session:
                                                  Optional[boto3.session.Session] = None \rightarrow Tu-
                                                  ple[Dict[str, str], Optional[Dict[str, str]]]
```
Read Apache Parquet file(s) metadata from from a received S3 prefix or list of S3 objects paths.

The concept of Dataset goes beyond the simple idea of files and enable more complex features like partitioning and catalog integration (AWS Glue Catalog).

Note: In case of *use\_threads=True* the number of threads that will be spawned will be get from os.cpu\_count().

#### **Parameters**

- **path** (Union[str, List[str]]) S3 prefix (e.g. s3://bucket/prefix) or list of S3 objects paths (e.g. [s3://bucket/key0, s3://bucket/key1]).
- **dtype** (Dict[str, str], optional) Dictionary of columns names and Athena/Glue types to be casted. Useful when you have columns with undetermined data types as partitions columns. (e.g. {'col name': 'bigint', 'col2 name': 'int'})
- **sampling** (*float*) Random sample ratio of files that will have the metadata inspected. Must be *0.0 < sampling <= 1.0*. The higher, the more accurate. The lower, the faster.
- **dataset** (bool) If True read a parquet dataset instead of simple file(s) loading all the related partitions as columns.
- **use threads**  $(boo1)$  True to enable concurrent requests, False to disable multiple threads. If enabled os.cpu\_count() will be used as the max number of threads.
- **boto3\_session** (boto3.Session(), optional) Boto3 Session. The default boto3 session will be used if boto3\_session receive None.
- Returns columns\_types: Dictionary with keys as column names and vales as data types (e.g. {'col0': 'bigint', 'col1': 'double'}). / partitions\_types: Dictionary with keys as partition names and values as data types (e.g. {'col2': 'date'}).

Return type Tuple[Dict[str, str], Optional[Dict[str, str]]]

Reading all Parquet files (with partitions) metadata under a prefix

```
>>> import awswrangler as wr
>>> columns_types, partitions_types = wr.s3.read_parquet_metadata(path='s3://
˓→bucket/prefix/', dataset=True)
```
Reading all Parquet files metadata from a list

```
>>> import awswrangler as wr
>>> columns_types, partitions_types = wr.s3.read_parquet_metadata(path=[
... 's3://bucket/filename0.parquet',
... 's3://bucket/filename1.parquet'
... ])
```
#### **awswrangler.s3.read\_parquet\_table**

```
awswrangler.s3.read_parquet_table(table: str, database: str, filters: Union[List[Tuple],
                                            List[List[Tuple]], None] = None, columns: Op-
                                            tional[List[str]] = None, categories: List[str] = None,
                                            chunked: Union[bool, int] = False, use_threads: bool
                                            = True, boto3_session: Optional[boto3.session.Session]
                                            = None, s3_additional_kwargs: Optional[Dict[str, str]]
                                            = None) → Union[pandas.core.frame.DataFrame, Itera-
                                            tor[pandas.core.frame.DataFrame]]
     Read Apache Parquet table registered on AWS Glue Catalog.
```
Note: Batching (*chunked* argument) (Memory Friendly):

Will anable the function to return a Iterable of DataFrames instead of a regular DataFrame.

There are two batching strategies on Wrangler:

- If chunked=True, a new DataFrame will be returned for each file in your path/dataset.
- If chunked=INTEGER, Wrangler will paginate through files slicing and concatenating to return DataFrames with the number of row igual the received INTEGER.

*P.S. chunked=True* if faster and uses less memory while *chunked=INTEGER* is more precise in number of rows for each Dataframe.

Note: In case of *use threads=True* the number of threads that will be spawned will be get from os.cpu count().

#### Parameters

- **table** (str) AWS Glue Catalog table name.
- **database** (str) AWS Glue Catalog database name.
- **filters** (Union[List[Tuple], List[List[Tuple]]], optional) List of filters to apply, like  $[(x', -1)$ ,  $(0), \ldots], \ldots]$ .
- **columns** (List [str], optional) Names of columns to read from the file(s).
- **categories** (List[str], optional) List of columns names that should be returned as pandas.Categorical. Recommended for memory restricted environments.
- **chunked** (bool) If True will break the data in smaller DataFrames (Non deterministic number of lines). Otherwise return a single DataFrame with the whole data.
- **use threads**  $(bool)$  True to enable concurrent requests, False to disable multiple threads. If enabled os.cpu\_count() will be used as the max number of threads.
- **boto3\_session** (boto3.Session(), optional) Boto3 Session. The default boto3 session will be used if boto3\_session receive None.
- **s3\_additional\_kwargs** Forward to s3fs, useful for server side encryption [https:](https://s3fs.readthedocs.io/en/latest/#serverside-encryption) [//s3fs.readthedocs.io/en/latest/#serverside-encryption](https://s3fs.readthedocs.io/en/latest/#serverside-encryption)

Returns Pandas DataFrame or a Generator in case of *chunked=True*.

Return type Union[pandas.DataFrame, Generator[pandas.DataFrame, None, None]]

#### **Examples**

Reading Parquet Table

```
>>> import awswrangler as wr
>>> df = wr.s3.read_parquet_table(database='...', table='...')
```
Reading Parquet Table encrypted

```
>>> import awswrangler as wr
>>> df = wr.s3.read_parquet_table(
... database='...',
... table='...'
... s3_additional_kwargs={
... 'ServerSideEncryption': 'aws:kms',
... 'SSEKMSKeyId': 'YOUR_KMY_KEY_ARN'
... }
... )
```
Reading Parquet Table in chunks (Chunk by file)

```
>>> import awswrangler as wr
>>> dfs = wr.s3.read_parquet_table(database='...', table='...', chunked=True)
>>> for df in dfs:
>>> print(df) # Smaller Pandas DataFrame
```
Reading in chunks (Chunk by 1MM rows)

```
>>> import awswrangler as wr
>>> dfs = wr.s3.read_parquet(path=['s3://bucket/filename0.csv', 's3://bucket/
˓→filename1.csv'], chunked=1_000_000)
>>> for df in dfs:
>>> print(df) # 1MM Pandas DataFrame
```
#### **awswrangler.s3.size\_objects**

<span id="page-24-0"></span>awswrangler.s3.**size\_objects**(*path: Union[str, List[str]]*, *wait\_time: Union[int, float, None] = None*, *use\_threads: bool = True*, *boto3\_session: Op* $tional[boto3.session.Session] = None$   $\rightarrow$  Dict[str, Optional[int]] Get the size (ContentLength) in bytes of Amazon S3 objects from a received S3 prefix or list of S3 objects paths.

Note: In case of *use\_threads=True* the number of threads that will be spawned will be get from os.cpu\_count().

#### Parameters

- **path** (Union[str, List[str]]) S3 prefix (e.g. s3://bucket/prefix) or list of S3 objects paths (e.g. [s3://bucket/key0, s3://bucket/key1]).
- **wait time** (Union [int, float], optional) How much time (seconds) should Wrangler try to reach this objects. Very useful to overcome eventual consistence issues. *None* means only a single try will be done.
- **use\_threads** (bool) True to enable concurrent requests, False to disable multiple threads. If enabled os.cpu\_count() will be used as the max number of threads.
- **boto3\_session** (boto3.Session(), optional) Boto3 Session. The default boto3 session will be used if boto3\_session receive None.

Returns Dictionary where the key is the object path and the value is the object size.

Return type Dict[str, Optional[int]]

## **Examples**

```
>>> import awswrangler as wr
>>> sizes0 = wr.s3.size_objects(['s3://bucket/key0', 's3://bucket/key1']) # Get
˓→the sizes of both objects
>>> sizes1 = wr.s3.size_objects('s3://bucket/prefix') # Get the sizes of all.
˓→objects under the received prefix
>>> sizes2 = wr.s3.size_objects('s3://bucket/prefix', wait_time=30) # Overcoming
˓→eventual consistence issues
```
#### **awswrangler.s3.store\_parquet\_metadata**

<span id="page-24-1"></span>awswrangler.s3.**store\_parquet\_metadata**(*path: str*, *database: str*, *table: str*, *dtype: Optional[Dict[str, str]] = None*, *sampling: float = 1.0*, *dataset: bool = False*, *use\_threads: bool = True*, *description: Optional[str] = None*, *parameters: Optional[Dict[str, str]] = None*, *columns\_comments: Optional[Dict[str, str]] = None*, *compression: Optional[str] = None*, *mode: str = 'overwrite'*, *catalog\_versioning: bool = False*, *boto3\_session: Optional[boto3.session.Session]* = *None*) Tuple[Dict[str, str], Optional[Dict[str, str]], Optional[Dict[str, List[str]]]]

Infer and store parquet metadata on AWS Glue Catalog.

Infer Apache Parquet file(s) metadata from from a received S3 prefix or list of S3 objects paths And then stores it on AWS Glue Catalog including all inferred partitions (No need of 'MCSK REPAIR TABLE')

The concept of Dataset goes beyond the simple idea of files and enable more complex features like partitioning and catalog integration (AWS Glue Catalog).

Note: On *append* mode, the *parameters* will be upsert on an existing table.

Note: In case of *use\_threads=True* the number of threads that will be spawned will be get from os.cpu\_count().

#### Parameters

- **path** (Union[str, List[str]]) S3 prefix (e.g. s3://bucket/prefix) or list of S3 objects paths (e.g. [s3://bucket/key0, s3://bucket/key1]).
- **database** (str) Glue/Athena catalog: Database name.
- **table** (str) Glue/Athena catalog: Table name.
- **dtype** (Dict[str, str], optional) Dictionary of columns names and Athena/Glue types to be casted. Useful when you have columns with undetermined data types as partitions columns. (e.g. {'col name': 'bigint', 'col2 name': 'int'})
- **sampling**  $(f$ *l* $o$ *at*) Random sample ratio of files that will have the metadata inspected. Must be *0.0 < sampling <= 1.0*. The higher, the more accurate. The lower, the faster.
- **dataset** (bool) If True read a parquet dataset instead of simple file(s) loading all the related partitions as columns.
- **use\_threads** (bool) True to enable concurrent requests, False to disable multiple threads. If enabled os.cpu\_count() will be used as the max number of threads.
- **description** (str, optional) Glue/Athena catalog: Table description
- **parameters** (Dict[str, str], optional) Glue/Athena catalog: Key/value pairs to tag the table.
- **columns\_comments** (Dict[str, str], optional) Glue/Athena catalog: Columns names and the related comments (e.g. {'col0': 'Column 0.', 'col1': 'Column 1.', 'col2': 'Partition.'}).
- **compression** (str, optional) Compression style (None, snappy, gzip, etc).
- **mode**  $(str)$  'overwrite' to recreate any possible existing table or 'append' to keep any possible existing table.
- **catalog\_versioning** (bool) If True and *mode="overwrite"*, creates an archived version of the table catalog before updating it.
- **boto3\_session** (boto3.Session(), optional) Boto3 Session. The default boto3 session will be used if boto3\_session receive None.
- Returns The metadata used to create the Glue Table. columns\_types: Dictionary with keys as column names and vales as data types (e.g. {'col0': 'bigint', 'col1': 'double'}). / partitions\_types: Dictionary with keys as partition names and values as data types (e.g. {'col2': 'date'}). / partitions\_values: Dictionary with keys as S3 path locations and values as a list of partitions values as str (e.g. {'s3://bucket/prefix/y=2020/m=10/': ['2020', '10']}).

#### Return type Tuple[Dict[str, str], Optional[Dict[str, str]], Optional[Dict[str, List[str]]]]

Reading all Parquet files metadata under a prefix

```
>>> import awswrangler as wr
>>> columns_types, partitions_types, partitions_values = wr.s3.store_parquet_
˓→metadata(
... path='s3://bucket/prefix/',
... database='...',
... table='...',
... dataset=True
... )
```
#### **awswrangler.s3.to\_csv**

<span id="page-26-0"></span>awswrangler.s3.**to\_csv**(*df: pandas.core.frame.DataFrame*, *path: str*, *sep: str = ','*, *in-*

*dex: bool = True*, *columns: Optional[List[str]] = None*, *use\_threads: bool = True*, *boto3\_session: Optional[boto3.session.Session] = None*, *s3\_additional\_kwargs: Optional[Dict[str, str]] = None*, *dataset: bool = False*, *partition\_cols: Optional[List[str]] = None*, *mode: Optional[str] = None*, *catalog\_versioning: bool = False*, *database: Optional[str] = None*, *table: Optional[str] = None*, *dtype: Optional[Dict[str, str]] = None*, *description: Optional[str] = None*, *parameters: Optional[Dict[str, str]] = None*, *columns\_comments: Optional[Dict[str, str]] = None*, *\*\*pandas\_kwargs*) → Dict[str, Union[List[str], Dict[str, List[str]]]]

Write CSV file or dataset on Amazon S3.

The concept of Dataset goes beyond the simple idea of files and enable more complex features like partitioning, casting and catalog integration (Amazon Athena/AWS Glue Catalog).

Note: The table name and all column names will be automatically sanitize using *wr.catalog.sanitize\_table\_name* and *wr.catalog.sanitize\_column\_name*.

Note: On *append* mode, the *parameters* will be upsert on an existing table.

Note: In case of *use threads=True* the number of threads that will be spawned will be get from os.cpu count().

#### **Parameters**

- **df** (pandas.DataFrame) Pandas DataFrame [https://pandas.pydata.org/pandas-docs/](https://pandas.pydata.org/pandas-docs/stable/reference/api/pandas.DataFrame.html) [stable/reference/api/pandas.DataFrame.html](https://pandas.pydata.org/pandas-docs/stable/reference/api/pandas.DataFrame.html)
- **path** (str) Amazon S3 path (e.g. s3://bucket/filename.csv).
- **sep**  $(str)$  String of length 1. Field delimiter for the output file.
- **index** (*bool*) Write row names (index).
- **columns** (List [str], optional) Columns to write.
- **use\_threads** (bool) True to enable concurrent requests, False to disable multiple threads. If enabled os.cpu\_count() will be used as the max number of threads.
- **boto3\_session** (boto3.Session(), optional) Boto3 Session. The default boto3 Session will be used if boto3\_session receive None.
- **s3\_additional\_kwargs** Forward to s3fs, useful for server side encryption [https:](https://s3fs.readthedocs.io/en/latest/#serverside-encryption) [//s3fs.readthedocs.io/en/latest/#serverside-encryption](https://s3fs.readthedocs.io/en/latest/#serverside-encryption)
- **dataset** (bool) If True store a parquet dataset instead of a single file. If True, enable all follow arguments: partition\_cols, mode, database, table, description, parameters, columns\_comments, .
- **partition\_cols** (List[str], optional) List of column names that will be used to create partitions. Only takes effect if dataset=True.
- **mode** (str, optional) append (Default), overwrite, overwrite\_partitions. Only takes effect if dataset=True.
- **catalog\_versioning** (bool) If True and *mode="overwrite"*, creates an archived version of the table catalog before updating it.
- **database** (str, optional) Glue/Athena catalog: Database name.
- **table** (str, optional) Glue/Athena catalog: Table name.
- **dtype** (Dict[str, str], optional) Dictionary of columns names and Athena/Glue types to be casted. Useful when you have columns with undetermined or mixed data types. Only takes effect if dataset=True. (e.g. {'col name': 'bigint', 'col2 name': 'int'})
- **description** (str, optional) Glue/Athena catalog: Table description
- **parameters** (Dict[str, str], optional) Glue/Athena catalog: Key/value pairs to tag the table.
- **columns\_comments** (Dict[str, str], optional) Glue/Athena catalog: Columns names and the related comments (e.g. {'col0': 'Column 0.', 'col1': 'Column 1.', 'col2': 'Partition.'}).
- **pandas\_kwargs** keyword arguments forwarded to pandas.DataFrame.to\_csv() [https:](https://pandas.pydata.org/pandas-docs/stable/reference/api/pandas.DataFrame.to_csv.html) [//pandas.pydata.org/pandas-docs/stable/reference/api/pandas.DataFrame.to\\_csv.html](https://pandas.pydata.org/pandas-docs/stable/reference/api/pandas.DataFrame.to_csv.html)

Returns None.

Return type None

#### **Examples**

Writing single file

```
>>> import awswrangler as wr
>>> import pandas as pd
>>> wr.s3.to_csv(
... df=pd.DataFrame({'col': [1, 2, 3]}),
... path='s3://bucket/prefix/my_file.csv',
... )
{
    'paths': ['s3://bucket/prefix/my_file.csv'],
    'partitions_values': {}
}
```
Writing single file encrypted with a KMS key

```
>>> import awswrangler as wr
>>> import pandas as pd
>>> wr.s3.to_csv(
... df=pd.DataFrame({'col': [1, 2, 3]}),
... path='s3://bucket/prefix/my_file.csv',
... s3_additional_kwargs={
... 'ServerSideEncryption': 'aws:kms',
... 'SSEKMSKeyId': 'YOUR_KMY_KEY_ARN'
... }
... )
{
   'paths': ['s3://bucket/prefix/my_file.csv'],
    'partitions_values': {}
}
```
Writing partitioned dataset

```
>>> import awswrangler as wr
>>> import pandas as pd
>>> wr.s3.to_csv(
... df=pd.DataFrame({
... 'col': [1, 2, 3],
... 'col2': ['A', 'A', 'B']
... }),
... path='s3://bucket/prefix',
... dataset=True,
... partition_cols=['col2']
... )
{
   'paths': ['s3://.../col2=A/x.csv', 's3://.../col2=B/y.csv'],
   'partitions_values: {
       's3://.../col2=A/': ['A'],
       's3://.../col2=B/': ['B']
   }
}
```
Writing dataset to S3 with metadata on Athena/Glue Catalog.

```
>>> import awswrangler as wr
>>> import pandas as pd
>>> wr.s3.to_csv(
... df=pd.DataFrame({
... 'col': [1, 2, 3],
... 'col2': ['A', 'A', 'B']
... }),
... path='s3://bucket/prefix',
... dataset=True,
... partition_cols=['col2'],
... database='default', # Athena/Glue database
... table='my_table' # Athena/Glue table
... )
{
   'paths': ['s3://.../col2=A/x.csv', 's3://.../col2=B/y.csv'],
   'partitions_values: {
      's3://.../col2=A/': ['A'],
       's3://.../col2=B/': ['B']
   }
}
```
Writing dataset casting empty column data type

```
>>> import awswrangler as wr
>>> import pandas as pd
>>> wr.s3.to_csv(
... df=pd.DataFrame({
... 'col': [1, 2, 3],
... 'col2': ['A', 'A', 'B'],
... 'col3': [None, None, None]
... }),
... path='s3://bucket/prefix',
... dataset=True,
... database='default', # Athena/Glue database
... table='my_table' # Athena/Glue table
... dtype={'col3': 'date'}
... )
{
   'paths': ['s3://.../x.csv'],
   'partitions_values: {}
}
```
#### **awswrangler.s3.to\_json**

```
awswrangler.s3.to_json(df: pandas.core.frame.DataFrame, path: str, boto3_session: Op-
                             tional[boto3.session.Session] = None, s3_additional_kwargs: Op-
                             tional[Dict[str, str]] = None, **pandas_kwargs) \rightarrow None
```
Write JSON file on Amazon S3.

#### **Parameters**

- **df** (pandas.DataFrame) Pandas DataFrame [https://pandas.pydata.org/pandas-docs/](https://pandas.pydata.org/pandas-docs/stable/reference/api/pandas.DataFrame.html) [stable/reference/api/pandas.DataFrame.html](https://pandas.pydata.org/pandas-docs/stable/reference/api/pandas.DataFrame.html)
- **path** (str) Amazon S3 path (e.g. s3://bucket/filename.csv).
- **boto3\_session** (boto3.Session(), optional) Boto3 Session. The default boto3 Session will be used if boto3\_session receive None.
- **s3\_additional\_kwargs** Forward to s3fs, useful for server side encryption [https:](https://s3fs.readthedocs.io/en/latest/#serverside-encryption) [//s3fs.readthedocs.io/en/latest/#serverside-encryption](https://s3fs.readthedocs.io/en/latest/#serverside-encryption)
- **pandas kwargs** keyword arguments forwarded to pandas.DataFrame.to csv() [https:](https://pandas.pydata.org/pandas-docs/stable/reference/api/pandas.DataFrame.to_json.html) [//pandas.pydata.org/pandas-docs/stable/reference/api/pandas.DataFrame.to\\_json.html](https://pandas.pydata.org/pandas-docs/stable/reference/api/pandas.DataFrame.to_json.html)

Returns None.

Return type None

#### **Examples**

Writing JSON file

```
>>> import awswrangler as wr
>>> import pandas as pd
>>> wr.s3.to_json(
... df=pd.DataFrame({'col': [1, 2, 3]}),
... path='s3://bucket/filename.json',
... )
```
Writing CSV file encrypted with a KMS key

```
>>> import awswrangler as wr
>>> import pandas as pd
>>> wr.s3.to_json(
... df=pd.DataFrame({'col': [1, 2, 3]}),
... path='s3://bucket/filename.json',
... s3_additional_kwargs={
... 'ServerSideEncryption': 'aws:kms',
... 'SSEKMSKeyId': 'YOUR_KMY_KEY_ARN'
... }
... )
```
#### **awswrangler.s3.to\_parquet**

<span id="page-30-0"></span>awswrangler.s3.**to\_parquet**(*df: pandas.core.frame.DataFrame*, *path: str*, *index: bool = False*, *compression: Optional[str] = 'snappy'*, *use\_threads: bool = True*, *boto3\_session: Optional[boto3.session.Session] = None*, *s3\_additional\_kwargs: Optional[Dict[str, str]] = None*, *dataset: bool = False*, *partition\_cols: Optional[List[str]] = None*, *mode: Optional[str] = None*, *catalog\_versioning: bool = False*, *database: Optional[str] = None*, *table: Optional[str] = None*, *dtype: Optional[Dict[str, str]] = None*, *description: Optional[str] = None*, *parameters: Optional[Dict[str, str]] = None*, *columns\_comments: Optional[Dict[str,*  $str]] = None$   $\rightarrow$  Dict[str, Union[List[str], Dict[str, List[str]]]]

Write Parquet file or dataset on Amazon S3.

The concept of Dataset goes beyond the simple idea of files and enable more complex features like partitioning, casting and catalog integration (Amazon Athena/AWS Glue Catalog).

Note: The table name and all column names will be automatically sanitize using *wr.catalog.sanitize\_table\_name* and *wr.catalog.sanitize\_column\_name*.

Note: On *append* mode, the *parameters* will be upsert on an existing table.

Note: In case of *use\_threads=True* the number of threads that will be spawned will be get from os.cpu\_count().

#### **Parameters**

- **df** (pandas. DataFrame) Pandas DataFrame [https://pandas.pydata.org/pandas-docs/](https://pandas.pydata.org/pandas-docs/stable/reference/api/pandas.DataFrame.html) [stable/reference/api/pandas.DataFrame.html](https://pandas.pydata.org/pandas-docs/stable/reference/api/pandas.DataFrame.html)
- **path** (str) S3 path (for file e.g. s3://bucket/prefix/filename.parquet) (for dataset e.g. s3://bucket/prefix).
- **index** (bool) True to store the DataFrame index in file, otherwise False to ignore it.
- **compression** (str, optional) Compression style (None, snappy, gzip).
- **use\_threads** (bool) True to enable concurrent requests, False to disable multiple threads. If enabled os.cpu\_count() will be used as the max number of threads.
- **boto3\_session** (boto3.Session(), optional) Boto3 Session. The default boto3 session will be used if boto3\_session receive None.
- **s3\_additional\_kwargs** Forward to s3fs, useful for server side encryption [https:](https://s3fs.readthedocs.io/en/latest/#serverside-encryption) [//s3fs.readthedocs.io/en/latest/#serverside-encryption](https://s3fs.readthedocs.io/en/latest/#serverside-encryption)
- **dataset** (bool) If True store a parquet dataset instead of a single file. If True, enable all follow arguments: partition\_cols, mode, database, table, description, parameters, columns\_comments, .
- **partition\_cols** (List[str], optional) List of column names that will be used to create partitions. Only takes effect if dataset=True.
- **mode** (str, optional) append (Default), overwrite, overwrite\_partitions. Only takes effect if dataset=True.
- **catalog\_versioning** (bool) If True and *mode="overwrite"*, creates an archived version of the table catalog before updating it.
- **database** (str, optional) Glue/Athena catalog: Database name.
- **table** (str, optional) Glue/Athena catalog: Table name.
- **dtype** (Dict[str, str], optional) Dictionary of columns names and Athena/Glue types to be casted. Useful when you have columns with undetermined or mixed data types. Only takes effect if dataset=True. (e.g. {'col name': 'bigint', 'col2 name': 'int'})
- **description** (str, optional) Glue/Athena catalog: Table description
- **parameters** (Dict[str, str], optional) Glue/Athena catalog: Key/value pairs to tag the table.
- **columns\_comments** (Dict[str, str], optional) Glue/Athena catalog: Columns names and the related comments (e.g. {'col0': 'Column 0.', 'col1': 'Column 1.', 'col2': 'Partition.'}).
- Returns Dictionary with: 'paths': List of all stored files paths on S3. 'partitions\_values': Dictionary of partitions added with keys as S3 path locations and values as a list of partitions values as str.

Return type Dict[str, Union[List[str], Dict[str, List[str]]]]

## **Examples**

Writing single file

```
>>> import awswrangler as wr
>>> import pandas as pd
>>> wr.s3.to_parquet(
... df=pd.DataFrame({'col': [1, 2, 3]}),
... path='s3://bucket/prefix/my_file.parquet',
... )
{
    'paths': ['s3://bucket/prefix/my_file.parquet'],
    'partitions_values': {}
}
```
Writing single file encrypted with a KMS key

```
>>> import awswrangler as wr
>>> import pandas as pd
>>> wr.s3.to_parquet(
... df=pd.DataFrame({'col': [1, 2, 3]}),
... path='s3://bucket/prefix/my_file.parquet',
... s3_additional_kwargs={
... 'ServerSideEncryption': 'aws:kms',
... 'SSEKMSKeyId': 'YOUR_KMY_KEY_ARN'
... }
... )
{
    'paths': ['s3://bucket/prefix/my_file.parquet'],
    'partitions_values': {}
}
```
Writing partitioned dataset

```
>>> import awswrangler as wr
>>> import pandas as pd
>>> wr.s3.to_parquet(
... df=pd.DataFrame({
... 'col': [1, 2, 3],
... 'col2': ['A', 'A', 'B']
... }),
... path='s3://bucket/prefix',
... dataset=True,
... partition_cols=['col2']
... )
{
   'paths': ['s3://.../col2=A/x.parquet', 's3://.../col2=B/y.parquet'],
   'partitions_values: {
       's3://.../col2=A/': ['A'],
       's3://.../col2=B/': ['B']
   }
}
```
Writing dataset to S3 with metadata on Athena/Glue Catalog.

```
>>> import awswrangler as wr
>>> import pandas as pd
>>> wr.s3.to_parquet(
... df=pd.DataFrame({
... 'col': [1, 2, 3],
... 'col2': ['A', 'A', 'B']
... }),
... path='s3://bucket/prefix',
... dataset=True,
... partition_cols=['col2'],
... database='default', # Athena/Glue database
... table='my_table' # Athena/Glue table
... )
{
   'paths': ['s3://.../col2=A/x.parquet', 's3://.../col2=B/y.parquet'],
   'partitions_values: {
      's3://.../col2=A/': ['A'],
       's3://.../col2=B/': ['B']
   }
}
```
Writing dataset casting empty column data type

```
>>> import awswrangler as wr
>>> import pandas as pd
>>> wr.s3.to_parquet(
... df=pd.DataFrame({
... 'col': [1, 2, 3],
... 'col2': ['A', 'A', 'B'],
... 'col3': [None, None, None]
... }),
... path='s3://bucket/prefix',
... dataset=True,
... database='default', # Athena/Glue database
... table='my_table' # Athena/Glue table
... dtype={'col3': 'date'}
... )
{
   'paths': ['s3://.../x.parquet'],
   'partitions_values: {}
}
```
## **awswrangler.s3.wait\_objects\_exist**

```
awswrangler.s3.wait_objects_exist(paths: List[str], delay: Union[int, float, None] = None,
                                             max_attempts: Optional[int] = None, use_threads: bool
                                              = True, boto3_session: Optional[boto3.session.Session] =
                                             None) \rightarrow None
```
Wait Amazon S3 objects exist.

Polls S3.Client.head\_object() every 5 seconds (default) until a successful state is reached. An error is returned after 20 (default) failed checks. [https://boto3.amazonaws.com/v1/documentation/api/latest/reference/services/](https://boto3.amazonaws.com/v1/documentation/api/latest/reference/services/s3.html#S3.Waiter.ObjectExists) [s3.html#S3.Waiter.ObjectExists](https://boto3.amazonaws.com/v1/documentation/api/latest/reference/services/s3.html#S3.Waiter.ObjectExists)

Note: In case of *use\_threads=True* the number of threads that will be spawned will be get from os.cpu\_count().

#### **Parameters**

- **paths**  $(List[str])$  List of S3 objects paths (e.g. [s3://bucket/key0, s3://bucket/key1]).
- **delay** (Union[int, float], optional) The amount of time in seconds to wait between attempts. Default: 5
- **max\_attempts** (int, optional) The maximum number of attempts to be made. Default: 20
- **use\_threads** (bool) True to enable concurrent requests, False to disable multiple threads. If enabled os.cpu\_count() will be used as the max number of threads.
- **boto3\_session** (boto3.Session(), optional) Boto3 Session. The default boto3 session will be used if boto3\_session receive None.

## Returns None.

Return type None

```
>>> import awswrangler as wr
>>> wr.s3.wait_objects_exist(['s3://bucket/key0', 's3://bucket/key1']) # wait
˓→both objects
```
#### **awswrangler.s3.wait\_objects\_not\_exist**

```
awswrangler.s3.wait_objects_not_exist(paths: List[str], delay: Union[int, float, None]
                                                = None, max_attempts: Optional[int] = None,
                                                use_threads: bool = True, boto3_session: Op-
                                                tional[boto3.session.Session] = None \rightarrow None
```
Wait Amazon S3 objects not exist.

Polls S3.Client.head\_object() every 5 seconds (default) until a successful state is reached. An error is returned after 20 (default) failed checks. [https://boto3.amazonaws.com/v1/documentation/api/latest/reference/services/](https://boto3.amazonaws.com/v1/documentation/api/latest/reference/services/s3.html#S3.Waiter.ObjectNotExists) [s3.html#S3.Waiter.ObjectNotExists](https://boto3.amazonaws.com/v1/documentation/api/latest/reference/services/s3.html#S3.Waiter.ObjectNotExists)

Note: In case of *use\_threads=True* the number of threads that will be spawned will be get from os.cpu\_count().

#### **Parameters**

- **paths** (*List* [str]) List of S3 objects paths (e.g. [s3://bucket/key0, s3://bucket/key1]).
- **delay** (Union[int, float], optional) The amount of time in seconds to wait between attempts. Default: 5
- **max\_attempts** (int, optional) The maximum number of attempts to be made. Default: 20
- **use\_threads** (bool) True to enable concurrent requests, False to disable multiple threads. If enabled os.cpu\_count() will be used as the max number of threads.
- **boto3\_session** (boto3.Session(), optional) Boto3 Session. The default boto3 session will be used if boto3\_session receive None.

Returns None.

Return type None

#### **Examples**

```
>>> import awswrangler as wr
>>> wr.s3.wait_objects_not_exist(['s3://bucket/key0', 's3://bucket/key1']) #
˓→wait both objects not exist
```
# **1.3.2 AWS Glue Catalog**

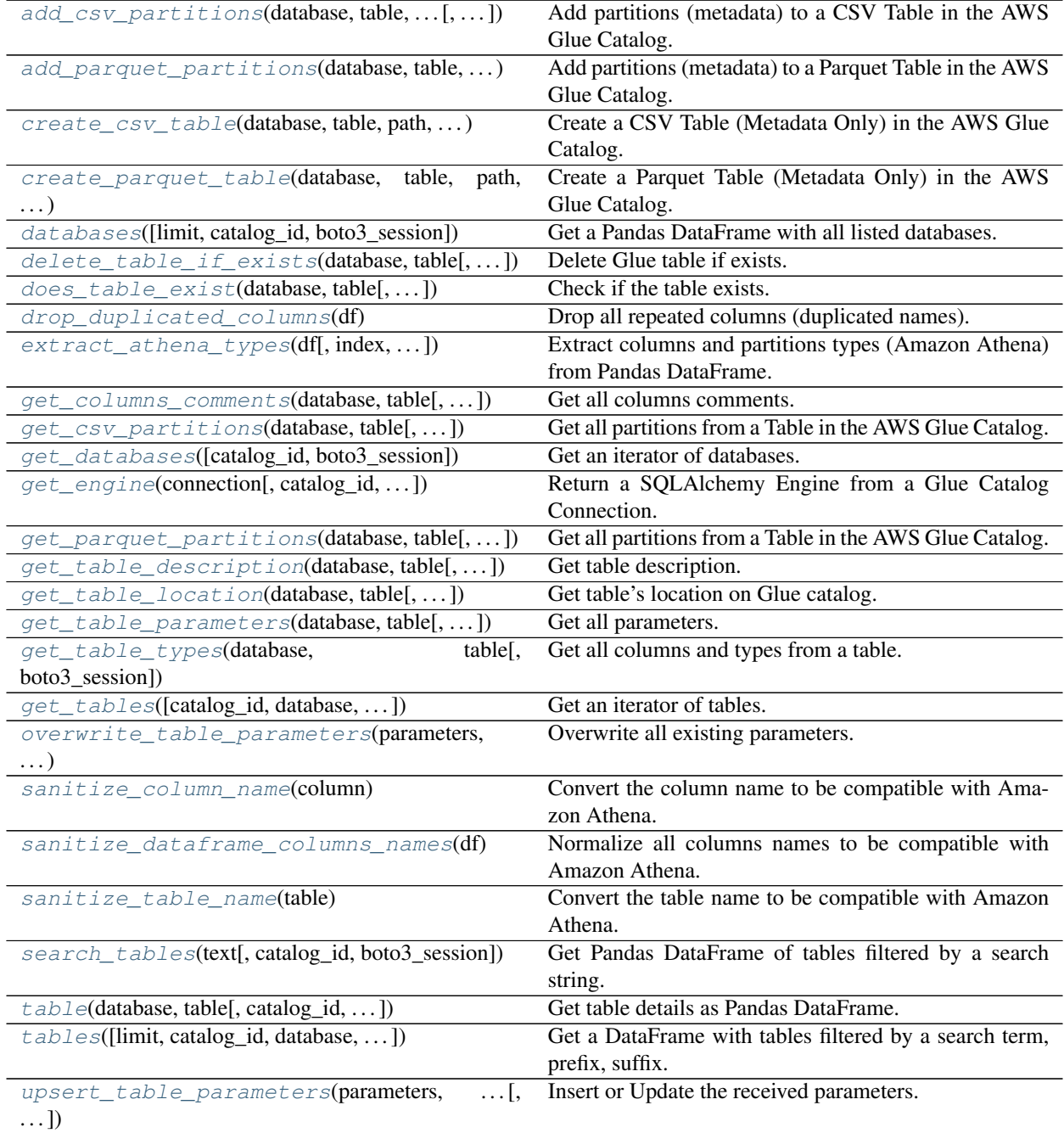
# **awswrangler.catalog.add\_csv\_partitions**

awswrangler.catalog.**add\_csv\_partitions**(*database: str*, *table: str*, *partitions\_values: Dict[str, List[str]]*, *compression: Optional[str] = None*, *sep: str = ','*, *boto3\_session: Op* $tional[boto3.session.Session] = None$   $\rightarrow$  None Add partitions (metadata) to a CSV Table in the AWS Glue Catalog.

# **Parameters**

- **database**  $(str)$  Database name.
- **table** (str) Table name.
- **partitions\_values** (Dict[str, List[str]]) Dictionary with keys as S3 path locations and values as a list of partitions values as str (e.g. {'s3://bucket/prefix/y=2020/m=10/': ['2020', '10']}).
- **compression** (str, optional) Compression style (None, gzip, etc).
- **sep**  $(str)$  String of length 1. Field delimiter for the output file.
- **boto3\_session** (boto3.Session(), optional) Boto3 Session. The default boto3 session will be used if boto3\_session receive None.

#### Returns None.

Return type None

# **Examples**

```
>>> import awswrangler as wr
>>> wr.catalog.add_csv_partitions(
... database='default',
... table='my_table',
... partitions_values={
... 's3://bucket/prefix/y=2020/m=10/': ['2020', '10'],
... 's3://bucket/prefix/y=2020/m=11/': ['2020', '11'],
... 's3://bucket/prefix/y=2020/m=12/': ['2020', '12']
... }
... )
```
# **awswrangler.catalog.add\_parquet\_partitions**

```
awswrangler.catalog.add_parquet_partitions(database: str, table: str, partitions_values:
                                                    Dict[str, List[str]], compression: Op-
                                                    tional[str] = None, boto3_session: Op-
                                                    tional[boto3.session.Session] = None) →
                                                    None
```
Add partitions (metadata) to a Parquet Table in the AWS Glue Catalog.

- **database** (str) Database name.
- $table(str) Table name.$
- **partitions\_values** (Dict[str, List[str]]) Dictionary with keys as S3 path locations and values as a list of partitions values as str (e.g. {'s3://bucket/prefix/y=2020/m=10/': ['2020', '10']}).
- **compression** (str, optional) Compression style (None, snappy, gzip, etc).
- **boto3\_session** (boto3.Session(), optional) Boto3 Session. The default boto3 session will be used if boto3\_session receive None.

Return type None

# **Examples**

```
>>> import awswrangler as wr
>>> wr.catalog.add_parquet_partitions(
... database='default',
... table='my_table',
... partitions_values={
... 's3://bucket/prefix/y=2020/m=10/': ['2020', '10'],
... 's3://bucket/prefix/y=2020/m=11/': ['2020', '11'],
... 's3://bucket/prefix/y=2020/m=12/': ['2020', '12']
... }
... )
```
### **awswrangler.catalog.create\_csv\_table**

awswrangler.catalog.**create\_csv\_table**(*database: str*, *table: str*, *path: str*, *columns\_types: Dict[str, str]*, *partitions\_types: Optional[Dict[str, str]] = None*, *compression: Optional[str] = None*, *description: Optional[str] = None*, *parameters: Optional[Dict[str, str]] = None*, *columns\_comments: Optional[Dict[str, str]] = None*, *mode: str = 'overwrite'*, *catalog\_versioning: bool = False*, *sep: str = ','*, *boto3\_session: Optional[boto3.session.Session] =*  $None$ )  $\rightarrow$  None Create a CSV Table (Metadata Only) in the AWS Glue Catalog.

['https://docs.aws.amazon.com/athena/latest/ug/data-types.html'](https://docs.aws.amazon.com/athena/latest/ug/data-types.html)

- **database**  $(str)$  Database name.
- **table**  $(str)$  Table name.
- **path** (str) Amazon S3 path (e.g. s3://bucket/prefix/).
- **columns\_types** (Dict[str, str]) Dictionary with keys as column names and vales as data types (e.g. {'col0': 'bigint', 'col1': 'double'}).
- **partitions\_types** (Dict[str, str], optional) Dictionary with keys as partition names and values as data types (e.g. {'col2': 'date'}).
- **compression** (str, optional) Compression style (None, gzip, etc).
- **description** (str, optional) Table description
- **parameters** (*Dict* [str, str], optional) Key/value pairs to tag the table.
- **columns\_comments** (Dict[str, str], optional) Columns names and the related comments (e.g.  $\{c_0\}$ : 'Column 0.',  $\{c_0\}$ ': 'Column 1.',  $\{c_0\}$ ': 'Partition.' $\}$ ).
- **mode**  $(str)$  'overwrite' to recreate any possible axisting table or 'append' to keep any possible axisting table.
- **catalog\_versioning** (bool) If True and *mode="overwrite"*, creates an archived version of the table catalog before updating it.
- **sep**  $(str)$  String of length 1. Field delimiter for the output file.
- **boto3\_session** (boto3.Session(), optional) Boto3 Session. The default boto3 session will be used if boto3\_session receive None.

Return type None

**Examples**

```
>>> import awswrangler as wr
>>> wr.catalog.create_csv_table(
... database='default',
... table='my_table',
... path='s3://bucket/prefix/',
... columns_types={'col0': 'bigint', 'col1': 'double'},
... partitions_types={'col2': 'date'},
... compression='gzip',
... description='My own table!',
... parameters={'source': 'postgresql'},
... columns_comments={'col0': 'Column 0.', 'col1': 'Column 1.', 'col2':
˓→'Partition.'}
... )
```
### **awswrangler.catalog.create\_parquet\_table**

```
awswrangler.catalog.create_parquet_table(database: str, table: str, path: str,
                                                     columns_types: Dict[str, str], partitions_types:
                                                     Optional[Dict[str, str]] = None, compression:
                                                     Optional[str] = None, description: Optional[str]
                                                     = None, parameters: Optional[Dict[str, str]] =
                                                     None, columns_comments: Optional[Dict[str,
                                                     str]] = None, mode: str = 'overwrite', cata-
                                                     log_versioning: bool = False, boto3_session:
                                                     Optional[boto3.session.Session] = None) →
                                                     None
```
Create a Parquet Table (Metadata Only) in the AWS Glue Catalog.

['https://docs.aws.amazon.com/athena/latest/ug/data-types.html'](https://docs.aws.amazon.com/athena/latest/ug/data-types.html)

- **database** (str) Database name.
- **table** (str) Table name.
- $path (str) Amazon S3 path (e.g. s3://bucket/prefix/).$
- **columns\_types** (Dict[str, str]) Dictionary with keys as column names and vales as data types (e.g. {'col0': 'bigint', 'col1': 'double'}).
- **partitions types** (Dict [str, str], optional) Dictionary with keys as partition names and values as data types (e.g. {'col2': 'date'}).
- **compression** (str, optional) Compression style (None, snappy, gzip, etc).
- **description** (str, optional) Table description
- **parameters** (*Dict* [str, str], optional) Key/value pairs to tag the table.
- **columns\_comments** (Dict[str, str], optional) Columns names and the related comments (e.g. {'col0': 'Column 0.', 'col1': 'Column 1.', 'col2': 'Partition.' }).
- **mode**  $(str)$  'overwrite' to recreate any possible existing table or 'append' to keep any possible existing table.
- **catalog\_versioning** (bool) If True and *mode="overwrite"*, creates an archived version of the table catalog before updating it.
- **boto3\_session** (boto3.Session(), optional) Boto3 Session. The default boto3 session will be used if boto3\_session receive None.

Return type None

# **Examples**

```
>>> import awswrangler as wr
>>> wr.catalog.create_parquet_table(
... database='default',
... table='my_table',
... path='s3://bucket/prefix/',
... columns_types={'col0': 'bigint', 'col1': 'double'},
... partitions_types={'col2': 'date'},
... compression='snappy',
... description='My own table!',
... parameters={'source': 'postgresql'},
... columns_comments={'col0': 'Column 0.', 'col1': 'Column 1.', 'col2':
˓→'Partition.'}
... )
```
### **awswrangler.catalog.databases**

awswrangler.catalog.**databases**(*limit: int = 100*, *catalog\_id: Optional[str] = None*, *boto3\_session: Optional[boto3.session.Session]* =  $None$ )  $\rightarrow$  pandas.core.frame.DataFrame

Get a Pandas DataFrame with all listed databases.

**Parameters** 

- **limit** (int, optional) Max number of tables to be returned.
- **catalog\_id** (str, optional) The ID of the Data Catalog from which to retrieve Databases. If none is provided, the AWS account ID is used by default.
- **boto3\_session** (boto3.Session(), optional) Boto3 Session. The default boto3 session will be used if boto3\_session receive None.

Returns Pandas DataFrame filled by formatted infos.

Return type pandas.DataFrame

```
>>> import awswrangler as wr
>>> df_dbs = wr.catalog.databases()
```
### **awswrangler.catalog.delete\_table\_if\_exists**

```
awswrangler.catalog.delete_table_if_exists(database: str, table: str, boto3_session:
                                                      Optional[boto3.session.Session] = None) →
                                                      bool
     Delete Glue table if exists.
```
**Parameters** 

- **database** (str) Database name.
- **table** (str) Table name.
- **boto3\_session** (boto3.Session(), optional) Boto3 Session. The default boto3 session will be used if boto3\_session receive None.

Returns True if deleted, otherwise False.

Return type bool

# **Examples**

```
>>> import awswrangler as wr
>>> wr.catalog.delete_table_if_exists(database='default', name='my_table') #
˓→deleted
True
>>> wr.catalog.delete_table_if_exists(database='default', name='my_table') \#˓→Nothing to be deleted
False
```
### **awswrangler.catalog.does\_table\_exist**

```
awswrangler.catalog.does_table_exist(database: str, table: str, boto3_session: Op-
                                            tional[boto3.session.Session] = None)
```
Check if the table exists.

#### **Parameters**

- **database** (str) Database name.
- **table**  $(str)$  Table name.
- **boto3\_session** (boto3.Session(), optional) Boto3 Session. The default boto3 session will be used if boto3\_session receive None.

Returns True if exists, otherwise False.

Return type bool

```
>>> import awswrangler as wr
>>> wr.catalog.does_table_exist(database='default', name='my_table')
```
# **awswrangler.catalog.drop\_duplicated\_columns**

```
awswrangler.catalog.drop_duplicated_columns(df: pandas.core.frame.DataFrame) → pan-
```
Drop all repeated columns (duplicated names).

Note: It is different from Panda's drop\_duplicates() function which considers the column values. wr.catalog.drop\_duplicated\_columns() will deduplicate by column name.

das.core.frame.DataFrame

Parameters **df** (pandas. DataFrame) – Original Pandas DataFrame.

Returns Pandas DataFrame without duplicated columns.

Return type pandas.DataFrame

#### **Examples**

```
>>> import awswrangler as wr
>>> df = pd.DataFrame({"A": [1, 2], "B": [3, 4]})
>>> df.columns = ["A", "A"]
>>> wr.catalog.drop_duplicated_columns(df=df)
  A
0 1
1 2
```
# **awswrangler.catalog.extract\_athena\_types**

```
awswrangler.catalog.extract_athena_types(df: pandas.core.frame.DataFrame, index: bool
                                                        = False, partition_cols: Optional[List[str]] =
                                                        None, dtype: Optional[Dict[str, str]] = None,
                                                        file_format: str = 'parquet') \rightarrow Tuple[Dict[str,
                                                        str], Dict[str, str]]
```
Extract columns and partitions types (Amazon Athena) from Pandas DataFrame.

<https://docs.aws.amazon.com/athena/latest/ug/data-types.html>

- **df** (pandas.DataFrame) Pandas DataFrame.
- **index** (bool) Should consider the DataFrame index as a column?.
- **partition\_cols** (List[str], optional) List of partitions names.
- **dtype** (Dict[str, str], optional) Dictionary of columns names and Athena/Glue types to be casted. Useful when you have columns with undetermined or mixed data types. (e.g. {'col name': 'bigint', 'col2 name': 'int'})
- **file\_format** (str, optional) File format to be consided to place the index column: "parquet" | "csv".

Returns columns types: Dictionary with keys as column names and vales as data types (e.g. {'col0': 'bigint', 'col1': 'double'}). / partitions\_types: Dictionary with keys as partition names and values as data types (e.g. {'col2': 'date'}).

Return type Tuple[Dict[str, str], Optional[Dict[str, str]]]

## **Examples**

```
>>> import awswrangler as wr
>>> columns types, partitions types = wr.catalog.extract athena types(
... df=df, index=False, partition_cols=["par0", "par1"], file_format="csv"
... )
```
#### **awswrangler.catalog.get\_columns\_comments**

```
awswrangler.catalog.get_columns_comments(database: str, table: str, catalog_id: Op-
                                                tional[str] = None, boto3_session: Op-
                                                tional[boto3.session.Session] = None) →
                                                Dict[str, str]
```
Get all columns comments.

## **Parameters**

- **database**  $(str)$  Database name.
- $table(str) Table name.$
- **catalog\_id** (str, optional) The ID of the Data Catalog from which to retrieve Databases. If none is provided, the AWS account ID is used by default.
- **boto3\_session** (boto3.Session(), optional) Boto3 Session. The default boto3 session will be used if boto3\_session receive None.

Returns Columns comments. e.g. {"col1": "foo boo bar"}.

Return type Dict[str, str]

#### **Examples**

```
>>> import awswrangler as wr
>>> pars = wr.catalog.get_table_parameters(database="...", table="...")
```
# **awswrangler.catalog.get\_csv\_partitions**

awswrangler.catalog.**get\_csv\_partitions**(*database: str*, *table: str*, *expression: Optional[str] = None*, *catalog\_id: Optional[str] = None*, *boto3\_session: Optional[boto3.session.Session] =*  $None)$   $\rightarrow$  Dict[str, List[str]]

Get all partitions from a Table in the AWS Glue Catalog.

Expression argument instructions: [https://boto3.amazonaws.com/v1/documentation/api/latest/reference/](https://boto3.amazonaws.com/v1/documentation/api/latest/reference/services/glue.html#Glue.Client.get_partitions) [services/glue.html#Glue.Client.get\\_partitions](https://boto3.amazonaws.com/v1/documentation/api/latest/reference/services/glue.html#Glue.Client.get_partitions)

### **Parameters**

• **database** (str) – Database name.

- $table(str) Table name.$
- **expression** (str, optional) An expression that filters the partitions to be returned.
- **catalog\_id** (str, optional) The ID of the Data Catalog from which to retrieve Databases. If none is provided, the AWS account ID is used by default.
- **boto3\_session** (boto3.Session(), optional) Boto3 Session. The default boto3 session will be used if boto3\_session receive None.
- Returns partitions\_values: Dictionary with keys as S3 path locations and values as a list of partitions values as str (e.g. {'s3://bucket/prefix/y=2020/m=10/': ['2020', '10']}).

Return type Dict[str, List[str]]

# **Examples**

Fetch all partitions

```
>>> import awswrangler as wr
>>> wr.catalog.get_csv_partitions(
... database='default',
... table='my_table',
... )
{
    's3://bucket/prefix/y=2020/m=10/': ['2020', '10'],
    's3://bucket/prefix/y=2020/m=11/': ['2020', '11'],
    's3://bucket/prefix/y=2020/m=12/': ['2020', '12']
}
```
Filtering partitions

```
>>> import awswrangler as wr
>>> wr.catalog.get_csv_partitions(
... database='default',
... table='my_table',
... expression='m=10'
... )
{
    's3://bucket/prefix/y=2020/m=10/': ['2020', '10']
}
```
# **awswrangler.catalog.get\_databases**

```
awswrangler.catalog.get_databases(catalog_id: Optional[str] = None, boto3_session: Op-
                                             tional[boto3.session.Session] = None \rightarrow Iterator[Dict[str,
                                             Any]]
```
Get an iterator of databases.

**Parameters** 

- **catalog\_id** (str, optional) The ID of the Data Catalog from which to retrieve Databases. If none is provided, the AWS account ID is used by default.
- **boto3\_session** (boto3.Session(), optional) Boto3 Session. The default boto3 session will be used if boto3\_session receive None.

Returns Iterator of Databases.

Return type Iterator[Dict[str, Any]]

### **Examples**

```
>>> import awswrangler as wr
>>> dbs = wr.catalog.get_databases()
```
# **awswrangler.catalog.get\_engine**

```
awswrangler.catalog.get_engine(connection: str, catalog_id: Optional[str] = None,
                                       boto3_session: Optional[boto3.session.Session] = None)
                                        \rightarrow sqlalchemy.engine.base.Engine
     Return a SQLAlchemy Engine from a Glue Catalog Connection.
```
Only Redshift, PostgreSQL and MySQL are supported.

Parameters

- **connection** (str) Connection name.
- **catalog\_id** (str, optional) The ID of the Data Catalog from which to retrieve Databases. If none is provided, the AWS account ID is used by default.
- **boto3\_session** (boto3.Session(), optional) Boto3 Session. The default boto3 session will be used if boto3\_session receive None.

Returns SQLAlchemy Engine.

Return type sqlalchemy.engine.Engine

# **Examples**

```
>>> import awswrangler as wr
>>> res = wr.catalog.get_engine(name='my_connection')
```
### **awswrangler.catalog.get\_parquet\_partitions**

```
awswrangler.catalog.get_parquet_partitions(database: str, table: str, expression:
                                                    Optional[str] = None, catalog_id: Op-
                                                    tional[str] = None, boto3_session: Op-
                                                    tional[boto3.session.Session] = None) →
                                                    Dict[str, List[str]]
```
Get all partitions from a Table in the AWS Glue Catalog.

Expression argument instructions: [https://boto3.amazonaws.com/v1/documentation/api/latest/reference/](https://boto3.amazonaws.com/v1/documentation/api/latest/reference/services/glue.html#Glue.Client.get_partitions) [services/glue.html#Glue.Client.get\\_partitions](https://boto3.amazonaws.com/v1/documentation/api/latest/reference/services/glue.html#Glue.Client.get_partitions)

- **database** (str) Database name.
- **table**  $(str)$  Table name.
- **expression** (str, optional) An expression that filters the partitions to be returned.
- **catalog** id (str, optional) The ID of the Data Catalog from which to retrieve Databases. If none is provided, the AWS account ID is used by default.
- **boto3\_session** (boto3.Session(), optional) Boto3 Session. The default boto3 session will be used if boto3\_session receive None.
- Returns partitions values: Dictionary with keys as S3 path locations and values as a list of partitions values as str (e.g. {'s3://bucket/prefix/y=2020/m=10/': ['2020', '10']}).

Return type Dict[str, List[str]]

# **Examples**

Fetch all partitions

```
>>> import awswrangler as wr
>>> wr.catalog.get_parquet_partitions(
... database='default',
... table='my_table',
... )
{
    's3://bucket/prefix/y=2020/m=10/': ['2020', '10'],
    's3://bucket/prefix/y=2020/m=11/': ['2020', '11'],
    's3://bucket/prefix/y=2020/m=12/': ['2020', '12']
}
```
Filtering partitions

```
>>> import awswrangler as wr
>>> wr.catalog.get_parquet_partitions(
... database='default',
... table='my_table',
... expression='m=10'
... )
{
    's3://bucket/prefix/y=2020/m=10/': ['2020', '10']
}
```
# **awswrangler.catalog.get\_table\_description**

```
awswrangler.catalog.get_table_description(database: str, table: str, catalog_id: Op-
                                                 tional[str] = None, boto3_session: Op-
                                                 tional[boto3.session.Session] = None) →
                                                 str
```
Get table description.

Parameters

- **database** (str) Database name.
- $table(str) Table name.$
- **catalog\_id** (str, optional) The ID of the Data Catalog from which to retrieve Databases. If none is provided, the AWS account ID is used by default.
- **boto3\_session** (boto3.Session(), optional) Boto3 Session. The default boto3 session will be used if boto3\_session receive None.

Returns Description.

#### Return type str

# **Examples**

```
>>> import awswrangler as wr
>>> desc = wr.catalog.get_table_description(database="...", table="...")
```
# **awswrangler.catalog.get\_table\_location**

```
awswrangler.catalog.get_table_location(database: str, table: str, boto3_session: Op-
                                                  tional|boto3.session.Session| = None \rightarrow str
```
Get table's location on Glue catalog.

#### Parameters

- **database** (str) Database name.
- **table** (str) Table name.
- **boto3\_session** (boto3.Session(), optional) Boto3 Session. The default boto3 session will be used if boto3\_session receive None.

Returns Table's location.

Return type str

### **Examples**

```
>>> import awswrangler as wr
>>> wr.catalog.get_table_location(database='default', name='my_table')
's3://bucket/prefix/'
```
### **awswrangler.catalog.get\_table\_parameters**

```
awswrangler.catalog.get_table_parameters(database: str, table: str, catalog_id: Op-
                                                tional[str] = None, boto3_session: Op-
                                                tional[boto3.session.Session] = None) →
                                                Dict[str, str]
```
Get all parameters.

**Parameters** 

- **database** (str) Database name.
- $table(str) Table name.$
- **catalog\_id** (str, optional) The ID of the Data Catalog from which to retrieve Databases. If none is provided, the AWS account ID is used by default.
- **boto3\_session** (boto3.Session(), optional) Boto3 Session. The default boto3 session will be used if boto3\_session receive None.

Returns Dictionary of parameters.

Return type Dict[str, str]

```
>>> import awswrangler as wr
>>> pars = wr.catalog.get_table_parameters(database="...", table="...")
```
# **awswrangler.catalog.get\_table\_types**

```
awswrangler.catalog.get_table_types(database: str, table: str, boto3_session: Op-
                                            tional|boto3.session.Session] = None \rightarrow Op-
                                            tional[Dict[str, str]]
```
Get all columns and types from a table.

#### **Parameters**

- **database** (str) Database name.
- $table(str) Table name.$
- **boto3\_session** (boto3.Session(), optional) Boto3 Session. The default boto3 session will be used if boto3\_session receive None.

Returns If table exists, a dictionary like {'col name': 'col data type'}. Otherwise None.

Return type Optional[Dict[str, str]]

# **Examples**

```
>>> import awswrangler as wr
>>> wr.catalog.get_table_types(database='default', name='my_table')
{'col0': 'int', 'col1': double}
```
### **awswrangler.catalog.get\_tables**

```
awswrangler.catalog.get_tables(catalog_id: Optional[str] = None, database: Optional[str]
                                          = None, name_contains: Optional[str] = None, name_prefix:
                                          Optional[str] = None, name_suffix: Optional[str] = None,
                                          boto3 session: Optional[boto3.session.Session] = None) \rightarrow It-
                                          erator[Dict[str, Any]]
```
Get an iterator of tables.

### **Parameters**

- **catalog\_id** (str, optional) The ID of the Data Catalog from which to retrieve Databases. If none is provided, the AWS account ID is used by default.
- **database** (str, optional) Database name.
- **name\_contains** (str, optional) Select by a specific string on table name
- **name\_prefix** (str, optional) Select by a specific prefix on table name
- **name\_suffix** (str, optional) Select by a specific suffix on table name
- **boto3\_session** (boto3.Session(), optional) Boto3 Session. The default boto3 session will be used if boto3\_session receive None.

Returns Iterator of tables.

Return type Iterator[Dict[str, Any]]

```
>>> import awswrangler as wr
>>> tables = wr.catalog.get_tables()
```
#### **awswrangler.catalog.overwrite\_table\_parameters**

```
awswrangler.catalog.overwrite_table_parameters(parameters: Dict[str, str], database:
                                                              str, table: str, catalog_id: Op-
                                                              tional[str] = None, boto3_session: Op-
                                                              tional[boto3.session.Session] = None)
                                                              \rightarrow Dict[str, str]
```
Overwrite all existing parameters.

### **Parameters**

- **parameters** (Dict[str, str]) e.g. {"source": "mysql", "destination": "datalake"}
- **database** (str) Database name.
- $table(str) Table name.$
- **catalog\_id** (str, optional) The ID of the Data Catalog from which to retrieve Databases. If none is provided, the AWS account ID is used by default.
- **boto3\_session** (boto3.Session(), optional) Boto3 Session. The default boto3 session will be used if boto3\_session receive None.

Returns All parameters after the overwrite (The same received).

Return type Dict[str, str]

# **Examples**

```
>>> import awswrangler as wr
>>> pars = wr.catalog.overwrite_table_parameters(
... parameters={"source": "mysql", "destination": "datalake"},
... database="...",
... table="...")
```
#### **awswrangler.catalog.sanitize\_column\_name**

awswrangler.catalog.**sanitize\_column\_name**(*column: str*) → str Convert the column name to be compatible with Amazon Athena.

<https://docs.aws.amazon.com/athena/latest/ug/tables-databases-columns-names.html>

Possible transformations: - Strip accents - Remove non alphanumeric characters - Convert CamelCase to snake\_case

**Parameters column**  $(str)$  – Column name.

Returns Normalized column name.

Return type str

```
>>> import awswrangler as wr
>>> wr.catalog.sanitize_column_name('MyNewColumn')
'my_new_column'
```
### **awswrangler.catalog.sanitize\_dataframe\_columns\_names**

```
awswrangler.catalog.sanitize_dataframe_columns_names(df: pan-
                                                     das.core.frame.DataFrame) →
                                                     pandas.core.frame.DataFrame
```
Normalize all columns names to be compatible with Amazon Athena.

<https://docs.aws.amazon.com/athena/latest/ug/tables-databases-columns-names.html>

Possible transformations: - Strip accents - Remove non alphanumeric characters - Convert CamelCase to snake\_case

Note: After transformation, some column names might not be unique anymore. Example: the columns ["A", "a"] will be sanitized to ["a", "a"]

Parameters df (pandas. DataFrame) - Original Pandas DataFrame.

Returns Original Pandas DataFrame with columns names normalized.

Return type pandas.DataFrame

#### **Examples**

```
>>> import awswrangler as wr
>>> df_normalized = wr.catalog.sanitize_dataframe_columns_names(df=pd.DataFrame({
\leftrightarrow 'A': [1, 2]))
```
#### **awswrangler.catalog.sanitize\_table\_name**

awswrangler.catalog.**sanitize\_table\_name**(*table: str*) → str Convert the table name to be compatible with Amazon Athena.

<https://docs.aws.amazon.com/athena/latest/ug/tables-databases-columns-names.html>

Possible transformations: - Strip accents - Remove non alphanumeric characters - Convert CamelCase to snake\_case

Parameters **table** (str) – Table name.

Returns Normalized table name.

Return type str

```
>>> import awswrangler as wr
>>> wr.catalog.sanitize_table_name('MyNewTable')
'my_new_table'
```
### **awswrangler.catalog.search\_tables**

```
awswrangler.catalog.search_tables(text: str, catalog_id: Optional[str] = None, boto3_session:
                                              Optional[boto3.session.Session] = None)
     Get Pandas DataFrame of tables filtered by a search string.
```
# **Parameters**

- **text** (str, optional) Select only tables with the given string in table's properties.
- **catalog\_id** (str, optional) The ID of the Data Catalog from which to retrieve Databases. If none is provided, the AWS account ID is used by default.
- **boto3\_session** (boto3.Session(), optional) Boto3 Session. The default boto3 session will be used if boto3\_session receive None.

Returns Iterator of tables.

Return type Iterator[Dict[str, Any]]

### **Examples**

```
>>> import awswrangler as wr
>>> df_tables = wr.catalog.search_tables(text='my_property')
```
### **awswrangler.catalog.table**

```
awswrangler.catalog.table(database: str, table: str, catalog_id: Optional[str] = None,
                                    boto3<sub>_session:</sub> Optional [boto3.session.Session] = None \rightarrow pan-
                                    das.core.frame.DataFrame
     Get table details as Pandas DataFrame.
```
#### **Parameters**

- **database** (str) Database name.
- $table(str) Table name.$
- **catalog\_id** (str, optional) The ID of the Data Catalog from which to retrieve Databases. If none is provided, the AWS account ID is used by default.
- **boto3\_session** (boto3.Session(), optional) Boto3 Session. The default boto3 session will be used if boto3\_session receive None.

Returns Pandas DataFrame filled by formatted infos.

#### Return type pandas.DataFrame

```
>>> import awswrangler as wr
>>> df_table = wr.catalog.table(database='default', name='my_table')
```
# **awswrangler.catalog.tables**

```
awswrangler.catalog.tables(limit: int = 100, catalog_id: Optional[str] = None, database:
                                     Optional[str] = None, search_text: Optional[str] = None,
                                     name_contains: Optional[str] = None, name_prefix: Op-
                                     tional[str] = None, name_suffix: Optional[str] = None,
                                     boto3<sub>_session:</sub> Optional[boto3.session.Session] = None) \rightarrow pan-
      das.core.frame.DataFrame
Get a DataFrame with tables filtered by a search term, prefix, suffix.
```
## Parameters

- **limit** (int, optional) Max number of tables to be returned.
- **catalog\_id** (str, optional) The ID of the Data Catalog from which to retrieve Databases. If none is provided, the AWS account ID is used by default.
- **database** (str, optional) Database name.
- **search\_text** (str, optional) Select only tables with the given string in table's properties.
- **name\_contains** (str, optional) Select by a specific string on table name
- **name\_prefix** (str, optional) Select by a specific prefix on table name
- **name** suffix (str, optional) Select by a specific suffix on table name
- **boto3\_session** (boto3.Session(), optional) Boto3 Session. The default boto3 session will be used if boto3\_session receive None.

Returns Pandas Dataframe filled by formatted infos.

Return type Iterator[Dict[str, Any]]

# **Examples**

```
>>> import awswrangler as wr
>>> df_tables = wr.catalog.tables()
```
#### **awswrangler.catalog.upsert\_table\_parameters**

```
awswrangler.catalog.upsert_table_parameters(parameters: Dict[str, str], database:
                                                    str, table: str, catalog_id: Op-
                                                    tional[str] = None, boto3_session: Op-
                                                    tional[boto3.session.Session] = None) →
                                                    Dict[str, str]
```
Insert or Update the received parameters.

#### **Parameters**

• **parameters** (Dict[str, str]) – e.g. {"source": "mysql", "destination": "datalake"}

- **database** (str) Database name.
- **table**  $(str)$  Table name.
- **catalog\_id** (str, optional) The ID of the Data Catalog from which to retrieve Databases. If none is provided, the AWS account ID is used by default.
- **boto3\_session** (boto3.Session(), optional) Boto3 Session. The default boto3 session will be used if boto3\_session receive None.

Returns All parameters after the upsert.

Return type Dict[str, str]

### **Examples**

```
>>> import awswrangler as wr
>>> pars = wr.catalog.upsert_table_parameters(
... parameters={"source": "mysql", "destination": "datalake"},
... database="...",
... table="...")
```
# **1.3.3 Amazon Athena**

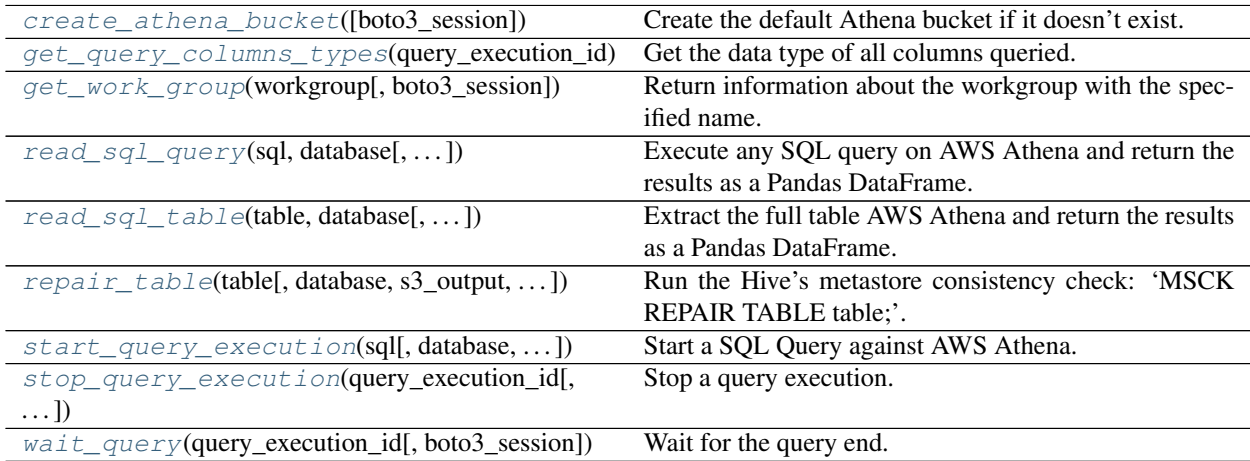

#### **awswrangler.athena.create\_athena\_bucket**

<span id="page-52-0"></span>awswrangler.athena.**create\_athena\_bucket**(*boto3\_session: Optional[boto3.session.Session] =*

 $None$ )  $\rightarrow$  str Create the default Athena bucket if it doesn't exist.

Parameters **boto3\_session** (boto3. Session (), optional) - Boto3 Session. The default boto3 session will be used if boto3\_session receive None.

Returns Bucket s3 path (E.g. s3://aws-athena-query-results-ACCOUNT-REGION/)

Return type str

```
>>> import awswrangler as wr
>>> wr.athena.create_athena_bucket()
's3://aws-athena-query-results-ACCOUNT-REGION/'
```
# **awswrangler.athena.get\_query\_columns\_types**

```
awswrangler.athena.get_query_columns_types(query_execution_id: str, boto3_session: Op-
                                                     tional[boto3.session.Session] = None) →
                                                     Dict[str, str]
```
Get the data type of all columns queried.

<https://docs.aws.amazon.com/athena/latest/ug/data-types.html>

# Parameters

- **query\_execution\_id** (str) Athena query execution ID.
- **boto3\_session** (boto3.Session(), optional) Boto3 Session. The default boto3 session will be used if boto3\_session receive None.

Returns Dictionary with all data types.

Return type Dict[str, str]

# **Examples**

```
>>> import awswrangler as wr
>>> wr.athena.get_query_columns_types('query-execution-id')
{'col0': 'int', 'col1': 'double'}
```
# **awswrangler.athena.get\_work\_group**

```
awswrangler.athena.get_work_group(workgroup: str, boto3_session: Op-
                                          tional[boto3.session.Session] = None \rightarrow Dict[str, Any]
     Return information about the workgroup with the specified name.
```
#### **Parameters**

- **workgroup** (str) Work Group name.
- **boto3\_session** (boto3.Session(), optional) Boto3 Session. The default boto3 session will be used if boto3\_session receive None.
- Returns [https://boto3.amazonaws.com/v1/documentation/api/latest/reference/services/athena.](https://boto3.amazonaws.com/v1/documentation/api/latest/reference/services/athena.html#Athena.Client.get_work_group) [html#Athena.Client.get\\_work\\_group](https://boto3.amazonaws.com/v1/documentation/api/latest/reference/services/athena.html#Athena.Client.get_work_group)

# Return type Dict[str, Any]

```
>>> import awswrangler as wr
>>> res = wr.athena.get_work_group(workgroup='workgroup_name')
```
### **awswrangler.athena.read\_sql\_query**

```
awswrangler.athena.read_sql_query(sql: str, database: str, ctas_approach: bool = True,
                                         categories: List[str] = None, chunksize: Union[int,
                                         bool, None] = None, s3_output: Optional[str] =
                                         None, workgroup: Optional[str] = None, encryp-
                                         tion: Optional[str] = None, kms_key: Optional[str] =
                                         None, keep_files: bool = True, ctas_temp_table_name:
                                         Optional[str] = None, use_threads: bool = True,
                                         boto3_session: Optional[boto3.session.Session] =
                                         None) → Union[pandas.core.frame.DataFrame, Itera-
                                         tor[pandas.core.frame.DataFrame]]
```
Execute any SQL query on AWS Athena and return the results as a Pandas DataFrame.

There are two approaches to be defined through ctas\_approach parameter:

1 - *ctas\_approach=True* (*Default*): Wrap the query with a CTAS and then reads the table data as parquet directly from s3. PROS: Faster and can handle some level of nested types. CONS: Requires create/delete table permissions on Glue and Does not support timestamp with time zone (A temporary table will be created and then deleted immediately).

2 - *ctas\_approach False*: Does a regular query on Athena and parse the regular CSV result on s3. PROS: Does not require create/delete table permissions on Glue and supports timestamp with time zone. CONS: Slower (But stills faster than other libraries that uses the regular Athena API) and does not handle nested types at all.

Note: Valid encryption modes: [None, 'SSE\_S3', 'SSE\_KMS'].

*P.S. 'CSE\_KMS' is not supported.*

Note: Create the default Athena bucket if it doesn't exist and s3\_output is None.

(E.g. s3://aws-athena-query-results-ACCOUNT-REGION/)

Note: Batching (*chunksize* argument) (Memory Friendly):

Will anable the function to return a Iterable of DataFrames instead of a regular DataFrame.

There are two batching strategies on Wrangler:

- If chunksize=True, a new DataFrame will be returned for each file in the query result.
- If chunked=INTEGER, Wrangler will iterate on the data by number of rows igual the received INTEGER.

*P.S. chunksize=True* if faster and uses less memory while *chunksize=INTEGER* is more precise in number of rows for each Dataframe.

Note: In case of *use\_threads=True* the number of threads that will be spawned will be get from os.cpu\_count().

# **Parameters**

- $sg1(str) SQL$  query.
- **database** (str) AWS Glue/Athena database name.
- **ctas\_approach** (bool) Wraps the query using a CTAS, and read the resulted parquet data on S3. If false, read the regular CSV on S3.
- **categories** (List[str], optional) List of columns names that should be returned as pandas.Categorical. Recommended for memory restricted environments.
- **chunksize** (Union[int, bool], optional) If passed will split the data in a Iterable of DataFrames (Memory friendly). If *True* wrangler will iterate on the data by files in the most efficient way without guarantee of chunksize. If an *INTEGER* is passed Wrangler will iterate on the data by number of rows igual the received INTEGER.
- **s3\_output** (str, optional) AWS S3 path.
- **workgroup** (str, optional) Athena workgroup.
- **encryption** (str, optional) Valid values: [None, 'SSE\_S3', 'SSE\_KMS']. Notice: 'CSE\_KMS' is not supported.
- **kms\_key** (str, optional) For SSE-KMS, this is the KMS key ARN or ID.
- **keep\_files** (bool) Should Wrangler delete or keep the staging files produced by Athena?
- **ctas\_temp\_table\_name** (str, optional) The name of the temporary table and also the directory name on S3 where the CTAS result is stored. If None, it will use the follow random pattern: *f"temp\_table\_{pyarrow.compat.guid()}"*. On S3 this directory will be under under the pattern: *f"{s3\_output}/{ctas\_temp\_table\_name}/"*.
- **use\_threads** (bool) True to enable concurrent requests, False to disable multiple threads. If enabled os.cpu\_count() will be used as the max number of threads.
- **boto3\_session** (boto3.Session(), optional) Boto3 Session. The default boto3 session will be used if boto3\_session receive None.

Returns Pandas DataFrame or Generator of Pandas DataFrames if chunksize is passed.

Return type Union[pd.DataFrame, Iterator[pd.DataFrame]]

# **Examples**

```
>>> import awswrangler as wr
>>> df = wr.athena.read_sql_query(sql='...', database='...')
```
# **awswrangler.athena.read\_sql\_table**

<span id="page-56-0"></span>awswrangler.athena.**read\_sql\_table**(*table: str*, *database: str*, *ctas\_approach: bool = True*, *categories: List[str] = None*, *chunksize: Union[int, bool, None] = None*, *s3\_output: Optional[str] = None*, *workgroup: Optional[str] = None*, *encryption: Optional[str] = None*, *kms\_key: Optional[str] = None*, *keep\_files: bool = True*, *ctas\_temp\_table\_name: Optional[str] = None*, *use\_threads: bool = True*, *boto3\_session: Optional[boto3.session.Session] =*  $None)$   $\rightarrow$  Union [pandas.core.frame.DataFrame, Iterator[pandas.core.frame.DataFrame]] Extract the full table AWS Athena and return the results as a Pandas DataFrame.

There are two approaches to be defined through ctas\_approach parameter:

1 - *ctas\_approach=True* (*Default*): Wrap the query with a CTAS and then reads the table data as parquet directly from s3. PROS: Faster and can handle some level of nested types CONS: Requires create/delete table permissions on Glue and Does not support timestamp with time zone (A temporary table will be created and then deleted immediately).

2 - *ctas\_approach False*: Does a regular query on Athena and parse the regular CSV result on s3. PROS: Does not require create/delete table permissions on Glue and give support timestamp with time zone. CONS: Slower (But stills faster than other libraries that uses the regular Athena API) and does not handle nested types at all

Note: Valid encryption modes: [None, 'SSE\_S3', 'SSE\_KMS'].

*P.S. 'CSE\_KMS' is not supported.*

Note: Create the default Athena bucket if it doesn't exist and s3\_output is None.

(E.g. s3://aws-athena-query-results-ACCOUNT-REGION/)

Note: Batching (*chunksize* argument) (Memory Friendly):

Will anable the function to return a Iterable of DataFrames instead of a regular DataFrame.

There are two batching strategies on Wrangler:

- If chunksize=True, a new DataFrame will be returned for each file in the query result.
- If chunked=INTEGER, Wrangler will iterate on the data by number of rows igual the received INTEGER.

*P.S. chunksize=True* if faster and uses less memory while *chunksize=INTEGER* is more precise in number of rows for each Dataframe.

Note: In case of *use\_threads=True* the number of threads that will be spawned will be get from os.cpu\_count().

- $table(str) Table name.$
- **database** (str) AWS Glue/Athena database name.
- **ctas** approach  $(boo1)$  Wraps the query using a CTAS, and read the resulted parquet data on S3. If false, read the regular CSV on S3.
- **categories** (List[str], optional) List of columns names that should be returned as pandas.Categorical. Recommended for memory restricted environments.
- **chunksize** (Union[int, bool], optional) If passed will split the data in a Iterable of DataFrames (Memory friendly). If *True* wrangler will iterate on the data by files in the most efficient way without guarantee of chunksize. If an *INTEGER* is passed Wrangler will iterate on the data by number of rows igual the received INTEGER.
- **s3\_output** (str, optional) AWS S3 path.
- **workgroup** (str, optional) Athena workgroup.
- **encryption** (str, optional) None, 'SSE\_S3', 'SSE\_KMS', 'CSE\_KMS'.
- **kms\_key** (str, optional) For SSE-KMS and CSE-KMS , this is the KMS key ARN or ID.
- **keep\_files** (bool) Should Wrangler delete or keep the staging files produced by Athena?
- **ctas\_temp\_table\_name** (str, optional) The name of the temporary table and also the directory name on S3 where the CTAS result is stored. If None, it will use the follow random pattern: *f"temp\_table\_{pyarrow.compat.guid()}"*. On S3 this directory will be under under the pattern: *f"{s3\_output}/{ctas\_temp\_table\_name}/"*.
- **use\_threads** (bool) True to enable concurrent requests, False to disable multiple threads. If enabled os.cpu\_count() will be used as the max number of threads.
- **boto3\_session** (boto3.Session(), optional) Boto3 Session. The default boto3 session will be used if boto3\_session receive None.

Returns Pandas DataFrame or Generator of Pandas DataFrames if chunksize is passed.

Return type Union[pd.DataFrame, Iterator[pd.DataFrame]]

# **Examples**

```
>>> import awswrangler as wr
>>> df = wr.athena.read_sql_table(table='...', database='...')
```
# **awswrangler.athena.repair\_table**

```
awswrangler.athena.repair_table(table: str, database: Optional[str] = None, s3_output: Op-
                                          tional[str] = None, workgroup: Optional[str] = None, encryp-
                                          tion: Optional[str] = None, kms_key: Optional[str] = None,
                                          boto3_session: Optional[boto3.session.Session] = None) →
```
str Run the Hive's metastore consistency check: 'MSCK REPAIR TABLE table;'.

Recovers partitions and data associated with partitions. Use this statement when you add partitions to the catalog. It is possible it will take some time to add all partitions. If this operation times out, it will be in an incomplete state where only a few partitions are added to the catalog.

Note: Create the default Athena bucket if it doesn't exist and s3\_output is None. (E.g. s3://aws-athena-queryresults-ACCOUNT-REGION/)

# Parameters

- $table(str) Table name.$
- **database** (str, optional) AWS Glue/Athena database name.
- **s3\_output** (str, optional) AWS S3 path.
- **workgroup** (str, optional) Athena workgroup.
- **encryption** (str, optional) None, 'SSE\_S3', 'SSE\_KMS', 'CSE\_KMS'.
- **kms\_key** (str, optional) For SSE-KMS and CSE-KMS , this is the KMS key ARN or ID.
- **boto3\_session** (boto3.Session(), optional) Boto3 Session. The default boto3 session will be used if boto3\_session receive None.

Returns Query final state ('SUCCEEDED', 'FAILED', 'CANCELLED').

Return type str

### **Examples**

```
>>> import awswrangler as wr
>>> query final state = wr.athena.repair table(table='...', database='...')
```
### **awswrangler.athena.start\_query\_execution**

```
awswrangler.athena.start_query_execution(sql: str, database: Optional[str] = None,
                                                     s3_output: Optional[str] = None, workgroup:
                                                     Optional[str] = None, encryption: Optional[str]
                                                     = None, kms_key: Optional[str] = None,
                                                     boto3_session: Optional[boto3.session.Session]
                                                     = None) \rightarrow str
```
Start a SQL Query against AWS Athena.

Note: Create the default Athena bucket if it doesn't exist and s3\_output is None. (E.g. s3://aws-athena-queryresults-ACCOUNT-REGION/)

- $\text{sgl}(str) \text{SQL query}.$
- **database** (str, optional) AWS Glue/Athena database name.
- **s3\_output** (str, optional) AWS S3 path.
- **workgroup** (str, optional) Athena workgroup.
- **encryption** (str, optional) None, 'SSE\_S3', 'SSE\_KMS', 'CSE\_KMS'.
- **kms** key (str, optional) For SSE-KMS and CSE-KMS, this is the KMS key ARN or ID.
- **boto3\_session** (boto3.Session(), optional) Boto3 Session. The default boto3 session will be used if boto3\_session receive None.

Returns Query execution ID

Return type str

# **Examples**

```
>>> import awswrangler as wr
>>> query_exec_id = wr.athena.start_query_execution(sql='...', database='...')
```
**awswrangler.athena.stop\_query\_execution**

```
awswrangler.athena.stop_query_execution(query_execution_id: str, boto3_session: Op-
                                                    tional|boto3.session.Session| = None \rightarrow None
     Stop a query execution.
```
Requires you to have access to the workgroup in which the query ran.

**Parameters** 

- **query\_execution\_id** (str) Athena query execution ID.
- **boto3\_session** (boto3.Session(), optional) Boto3 Session. The default boto3 session will be used if boto3\_session receive None.

Returns None.

Return type None

# **Examples**

```
>>> import awswrangler as wr
>>> wr.athena.stop_query_execution(query_execution_id='query-execution-id')
```
# **awswrangler.athena.wait\_query**

<span id="page-59-1"></span>awswrangler.athena.**wait\_query**(*query\_execution\_id: str*, *boto3\_session: Op* $tional[boto3.session.Session] = None$   $\rightarrow$  Dict[str, Any]

Wait for the query end.

**Parameters** 

- **query\_execution\_id** (str) Athena query execution ID.
- **boto3\_session** (boto3.Session(), optional) Boto3 Session. The default boto3 session will be used if boto3\_session receive None.

Returns Dictionary with the get query execution response.

Return type Dict[str, Any]

```
>>> import awswrangler as wr
>>> res = wr.athena.wait_query(query_execution_id='query-execution-id')
```
# **1.3.4 Databases (Redshift, PostgreSQL, MySQL)**

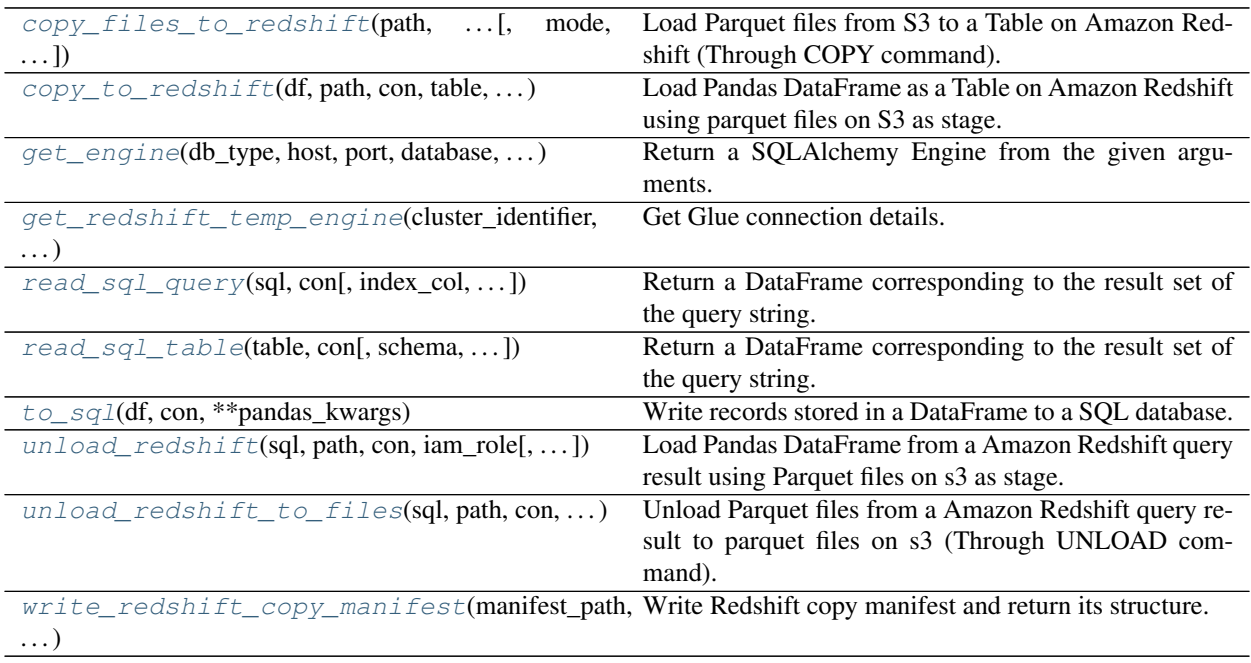

# **awswrangler.db.copy\_files\_to\_redshift**

<span id="page-60-0"></span>awswrangler.db.**copy\_files\_to\_redshift**(*path: Union[str, List[str]]*, *manifest\_directory: str*, *con: sqlalchemy.engine.base.Engine*, *table: str*, *schema: str*, *iam\_role: str*, *mode: str = 'append'*, *diststyle: str = 'AUTO'*, *distkey: Optional[str] = None*, *sortstyle: str = 'COMPOUND'*, *sortkey: Optional[List[str]] = None*, *primary\_keys: Optional[List[str]] = None*, *varchar\_lengths\_default: int = 256*, *varchar\_lengths: Optional[Dict[str, int]] = None*, *use\_threads: bool = True*, *boto3\_session: Op* $tional[boto3.session.Session] = None$   $\rightarrow$  None

Load Parquet files from S3 to a Table on Amazon Redshift (Through COPY command).

[https://docs.aws.amazon.com/redshift/latest/dg/r\\_COPY.html](https://docs.aws.amazon.com/redshift/latest/dg/r_COPY.html)

Note: If the table does not exist yet, it will be automatically created for you using the Parquet metadata to infer the columns data types.

Note: In case of *use\_threads=True* the number of threads that will be spawned will be get from os.cpu\_count().

# **Parameters**

- **path** (Union[str, List[str]]) S3 prefix (e.g. s3://bucket/prefix) or list of S3 objects paths (e.g. [s3://bucket/key0, s3://bucket/key1]).
- **manifest\_directory** (str) S3 prefix (e.g. s3://bucket/prefix)
- **con** (sqlalchemy.engine.Engine) SQLAlchemy Engine. Please use, wr.db.get\_engine(), wr.db.get\_redshift\_temp\_engine() or wr.catalog.get\_engine()
- $table(str) Table name$
- **schema**  $(str)$  Schema name
- **iam\_role** (str) AWS IAM role with the related permissions.
- **mode**  $(str)$  Append, overwrite or upsert.
- **diststyle** (str) Redshift distribution styles. Must be in ["AUTO", "EVEN", "ALL", "KEY"]. [https://docs.aws.amazon.com/redshift/latest/dg/t\\_Distributing\\_data.html](https://docs.aws.amazon.com/redshift/latest/dg/t_Distributing_data.html)
- **distkey** (str, optional) Specifies a column name or positional number for the distribution key.
- **sortstyle** (str) Sorting can be "COMPOUND" or "INTERLEAVED". [https://docs.](https://docs.aws.amazon.com/redshift/latest/dg/t_Sorting_data.html) [aws.amazon.com/redshift/latest/dg/t\\_Sorting\\_data.html](https://docs.aws.amazon.com/redshift/latest/dg/t_Sorting_data.html)
- **sortkey** (List[str], optional) List of columns to be sorted.
- **primary\_keys** (List[str], optional) Primary keys.
- **varchar lengths default** (int) The size that will be set for all VARCHAR columns not specified with varchar\_lengths.
- **varchar\_lengths** (Dict[str, int], optional) Dict of VARCHAR length by columns. (e.g. {"col1": 10, "col5": 200}).
- **use\_threads** (bool) True to enable concurrent requests, False to disable multiple threads. If enabled os.cpu\_count() will be used as the max number of threads.
- **boto3\_session** (boto3.Session(), optional) Boto3 Session. The default boto3 session will be used if boto3\_session receive None.

Returns None.

Return type None

# **Examples**

```
>>> import awswrangler as wr
>>> wr.db.copy_files_to_redshift(
... path="s3://bucket/my_parquet_files/",
... con=wr.catalog.get_engine(connection="my_glue_conn_name"),
... table="my_table",
... schema="public"
... iam_role="arn:aws:iam::XXX:role/XXX"
... )
```
### **awswrangler.db.copy\_to\_redshift**

<span id="page-62-0"></span>awswrangler.db.**copy\_to\_redshift**(*df: pandas.core.frame.DataFrame*, *path: str*, *con: sqlalchemy.engine.base.Engine*, *table: str*, *schema: str*, *iam\_role: str*, *index: bool = False*, *dtype: Optional[Dict[str, str]] = None*, *mode: str = 'append'*, *diststyle: str = 'AUTO'*, *distkey: Optional[str] = None*, *sortstyle: str = 'COMPOUND'*, *sortkey: Optional[List[str]] = None*, *primary\_keys: Optional[List[str]] = None*, *varchar\_lengths\_default: int = 256*, *varchar\_lengths: Optional[Dict[str, int]] = None*, *keep\_files: bool = False*, *use\_threads: bool = True*, *boto3\_session: Optional[boto3.session.Session] = None*, *s3\_additional\_kwargs: Optional[Dict[str, str]]* = *None*  $) \rightarrow$  None

Load Pandas DataFrame as a Table on Amazon Redshift using parquet files on S3 as stage.

This is a **HIGH** latency and **HIGH** throughput alternative to *wr.db.to\_sql()* to load large DataFrames into Amazon Redshift through the \*\* SQL COPY command\*\*.

This strategy has more overhead and requires more IAM privileges than the regular *wr.db.to\_sql()* function, so it is only recommended to inserting +1MM rows at once.

[https://docs.aws.amazon.com/redshift/latest/dg/r\\_COPY.html](https://docs.aws.amazon.com/redshift/latest/dg/r_COPY.html)

Note: If the table does not exist yet, it will be automatically created for you using the Parquet metadata to infer the columns data types.

Note: In case of *use threads=True* the number of threads that will be spawned will be get from os.cpu count().

- **df** (pandas.DataFrame) Pandas DataFrame.
- **path** (Union[str, List[str]]) S3 path to write stage files (e.g. s3://bucket\_name/any\_name/)
- **con** (sqlalchemy.engine.Engine) SQLAlchemy Engine. Please use, wr.db.get engine(), wr.db.get redshift temp engine() or wr.catalog.get engine()
- **table** (str) Table name
- **schema**  $(str)$  Schema name
- **iam\_role** (str) AWS IAM role with the related permissions.
- **index** (bool) True to store the DataFrame index in file, otherwise False to ignore it.
- **dtype** (Dict[str, str], optional) Dictionary of columns names and Athena/Glue types to be casted. Useful when you have columns with undetermined or mixed data types. Only takes effect if dataset=True. (e.g. {'col name': 'bigint', 'col2 name': 'int'})
- **mode**  $(str)$  Append, overwrite or upsert.
- **diststyle** (str) Redshift distribution styles. Must be in ["AUTO", "EVEN", "ALL", "KEY"]. [https://docs.aws.amazon.com/redshift/latest/dg/t\\_Distributing\\_data.html](https://docs.aws.amazon.com/redshift/latest/dg/t_Distributing_data.html)
- **distkey** (str, optional) Specifies a column name or positional number for the distribution key.
- **sortstyle** (str) Sorting can be "COMPOUND" or "INTERLEAVED". [https://docs.](https://docs.aws.amazon.com/redshift/latest/dg/t_Sorting_data.html) [aws.amazon.com/redshift/latest/dg/t\\_Sorting\\_data.html](https://docs.aws.amazon.com/redshift/latest/dg/t_Sorting_data.html)
- **sortkey** (List[str], optional) List of columns to be sorted.
- **primary\_keys** (List[str], optional) Primary keys.
- **varchar lengths default** (int) The size that will be set for all VARCHAR columns not specified with varchar\_lengths.
- **varchar\_lengths** (Dict[str, int], optional) Dict of VARCHAR length by columns. (e.g. {"col1": 10, "col5": 200}).
- **keep\_files** (bool) Should keep the stage files?
- **use\_threads** (bool) True to enable concurrent requests, False to disable multiple threads. If enabled os.cpu\_count() will be used as the max number of threads.
- **boto3\_session** (boto3.Session(), optional) Boto3 Session. The default boto3 session will be used if boto3\_session receive None.
- **s3\_additional\_kwargs** Forward to s3fs, useful for server side encryption [https:](https://s3fs.readthedocs.io/en/latest/#serverside-encryption) [//s3fs.readthedocs.io/en/latest/#serverside-encryption](https://s3fs.readthedocs.io/en/latest/#serverside-encryption)

Return type None

# **Examples**

```
>>> import awswrangler as wr
>>> import pandas as pd
>>> wr.db.copy_to_redshift(
... df=pd.DataFrame({'col': [1, 2, 3]}),
... path="s3://bucket/my_parquet_files/",
... con=wr.catalog.get_engine(connection="my_glue_conn_name"),
... table="my_table",
... schema="public"
... iam_role="arn:aws:iam::XXX:role/XXX"
... )
```
### **awswrangler.db.get\_engine**

<span id="page-63-0"></span>awswrangler.db.**get\_engine**(*db\_type: str*, *host: str*, *port: int*, *database: str*, *user: str*, *password: str*)  $\rightarrow$  sqlalchemy.engine.base.Engine Return a SQLAlchemy Engine from the given arguments.

Only Redshift, PostgreSQL and MySQL are supported.

- **db\_type**  $(str)$  Database type: "redshift", "mysql" or "postgresql".
- **host**  $(str)$  Host address.
- **port**  $(str)$  Port number.
- **database**  $(str)$  Database name.
- **user**  $(str)$  Username.
- **password** (str) Password.

Returns SQLAlchemy Engine.

Return type sqlalchemy.engine.Engine

# **Examples**

```
>>> import awswrangler as wr
>>> engine = wr.db.get_engine(
... db_type="postgresql",
... host="...",
... port=1234,
... database="...",
... user="...",
... password="..."
... )
```
# **awswrangler.db.get\_redshift\_temp\_engine**

```
awswrangler.db.get_redshift_temp_engine(cluster_identifier: str, user: str, database:
                                                    Optional[str] = None, duration: int = 900,
                                                    boto3_session: Optional[boto3.session.Session] =
                                                    None) \rightarrow sqlalchemy.engine.base.Engine
```
Get Glue connection details.

### Parameters

- **cluster\_identifier** (str) The unique identifier of a cluster. This parameter is case sensitive.
- **user** (str, optional) The name of a database user.
- **database** (str, optional) Database name. If None, the default Database is used.
- **duration** (int, optional) The number of seconds until the returned temporary password expires. Constraint: minimum 900, maximum 3600. Default: 900
- **boto3\_session** (boto3.Session(), optional) Boto3 Session. The default boto3 session will be used if boto3\_session receive None.

Returns SQLAlchemy Engine.

Return type sqlalchemy.engine.Engine

#### **Examples**

```
>>> import awswrangler as wr
>>> engine = wr.db.get_redshift_temp_engine('my_cluster', 'my_user')
```
### **awswrangler.db.read\_sql\_query**

<span id="page-65-0"></span>awswrangler.db.**read\_sql\_query**(*sql: str*, *con: sqlalchemy.engine.base.Engine*, *index\_col: Union[str, List[str], None] = None*, *params: Union[List, Tuple, Dict, None] = None*, *chunksize: Optional[int] = None*, *dtype: Optional[Dict[str, pyarrow.lib.DataType]] = None*) → Union[pandas.core.frame.DataFrame, Iterator[pandas.core.frame.DataFrame]] Return a DataFrame corresponding to the result set of the query string.

Support for Redshift, PostgreSQL and MySQL.

Note: Redshift: For large extractions (1MM+ rows) consider the function wr.db.unload\_redshift().

#### **Parameters**

- **sql** (str) Pandas DataFrame [https://pandas.pydata.org/pandas-docs/stable/reference/](https://pandas.pydata.org/pandas-docs/stable/reference/api/pandas.DataFrame.html) [api/pandas.DataFrame.html](https://pandas.pydata.org/pandas-docs/stable/reference/api/pandas.DataFrame.html)
- **con** (sqlalchemy.engine.Engine) SQLAlchemy Engine. Please use, wr.db.get engine(), wr.db.get redshift temp engine() or wr.catalog.get engine()
- **index\_col** (Union[str, List[str]], optional) Column(s) to set as index(MultiIndex).
- **params** (Union[List, Tuple, Dict], optional) List of parameters to pass to execute method. The syntax used to pass parameters is database driver dependent. Check your database driver documentation for which of the five syntax styles, described in PEP 249's paramstyle, is supported. Eg. for psycopg2, uses %(name)s so use params={'name' : 'value'}.
- **chunksize** (int, optional) If specified, return an iterator where chunksize is the number of rows to include in each chunk.
- **dtype** (Dict [str, pyarrow. DataType], optional) Specifying the datatype for columns. The keys should be the column names and the values should be the PyArrow types.

Returns Result as Pandas DataFrame(s).

Return type Union[pandas.DataFrame, Iterator[pandas.DataFrame]]

### **Examples**

Reading from Redshift with temporary credentials

```
>>> import awswrangler as wr
>>> df = wr.db.read_sql_query(
... sql="SELECT * FROM public.my_table",
... con=wr.db.get_redshift_temp_engine(cluster_identifier="...", user="...")
... )
```
Reading from Redshift from Glue Catalog Connections

```
>>> import awswrangler as wr
>>> df = wr.db.read_sql_query(
        ... sql="SELECT * FROM public.my_table",
```
(continues on next page)

(continued from previous page)

```
... con=wr.catalog.get_engine(connection="...")
... )
```
### **awswrangler.db.read\_sql\_table**

```
awswrangler.db.read_sql_table(table: str, con: sqlalchemy.engine.base.Engine, schema:
                                   Optional[str] = None, index_col: Union[str, List[str],
                                   None] = None, params: Union[List, Tuple, Dict,
                                   None] = None, chunksize: Optional[int] = None,
                                   dtype: Optional[Dict[str, pyarrow.lib.DataType]] =
                                   None) → Union[pandas.core.frame.DataFrame, Itera-
                                   tor[pandas.core.frame.DataFrame]]
    Return a DataFrame corresponding to the result set of the query string.
```
Support for Redshift, PostgreSQL and MySQL.

Note: Redshift: For large extractions (1MM+ rows) consider the function *wr.db.unload\_redshift()*.

#### **Parameters**

- **table**  $(str)$  Nable name.
- **con** (sqlalchemy.engine.Engine) SQLAlchemy Engine. Please use, wr.db.get\_engine(), wr.db.get\_redshift\_temp\_engine() or wr.catalog.get\_engine()
- **schema**  $(str, optional)$  Name of SQL schema in database to query (if database flavor supports this). Uses default schema if None (default).
- **index\_col** (Union[str, List[str]], optional) Column(s) to set as index(MultiIndex).
- **params** (Union[List, Tuple, Dict], optional) List of parameters to pass to execute method. The syntax used to pass parameters is database driver dependent. Check your database driver documentation for which of the five syntax styles, described in PEP 249's paramstyle, is supported. Eg. for psycopg2, uses %(name)s so use params={'name' : 'value'}.
- **chunksize** (int, optional) If specified, return an iterator where chunksize is the number of rows to include in each chunk.
- **dtype** (Dict [str, pyarrow. DataType], optional) Specifying the datatype for columns. The keys should be the column names and the values should be the PyArrow types.

Returns Result as Pandas DataFrame(s).

Return type Union[pandas.DataFrame, Iterator[pandas.DataFrame]]

Reading from Redshift with temporary credentials

```
>>> import awswrangler as wr
>>> df = wr.db.read_sql_table(
... table="my_table",
... schema="public",
... con=wr.db.get_redshift_temp_engine(cluster_identifier="...", user="...")
... )
```
Reading from Redshift from Glue Catalog Connections

```
>>> import awswrangler as wr
>>> df = wr.db.read_sql_table(
... table="my_table",
... schema="public",
... con=wr.catalog.get_engine(connection="...")
... )
```
### **awswrangler.db.to\_sql**

<span id="page-67-0"></span>awswrangler.db.**to\_sql**(*df: pandas.core.frame.DataFrame*, *con: sqlalchemy.engine.base.Engine*, *\*\*pandas\_kwargs*) → None

Write records stored in a DataFrame to a SQL database.

### Support for Redshift, PostgreSQL and MySQL.

Support for all pandas to\_sql() arguments: [https://pandas.pydata.org/pandas-docs/stable/reference/api/pandas.](https://pandas.pydata.org/pandas-docs/stable/reference/api/pandas.DataFrame.to_sql.html) [DataFrame.to\\_sql.html](https://pandas.pydata.org/pandas-docs/stable/reference/api/pandas.DataFrame.to_sql.html)

Note: Redshift: For large DataFrames (1MM+ rows) consider the function wr.db.copy\_to\_redshift().

#### **Parameters**

- **df** (pandas. DataFrame) Pandas DataFrame [https://pandas.pydata.org/pandas-docs/](https://pandas.pydata.org/pandas-docs/stable/reference/api/pandas.DataFrame.html) [stable/reference/api/pandas.DataFrame.html](https://pandas.pydata.org/pandas-docs/stable/reference/api/pandas.DataFrame.html)
- **con** (sqlalchemy.engine.Engine) SQLAlchemy Engine. Please use, wr.db.get engine(), wr.db.get redshift temp engine() or wr.catalog.get engine()
- **pandas\_kwargs** keyword arguments forwarded to pandas.DataFrame.to\_csv() [https:](https://pandas.pydata.org/pandas-docs/stable/reference/api/pandas.DataFrame.to_sql.html) [//pandas.pydata.org/pandas-docs/stable/reference/api/pandas.DataFrame.to\\_sql.html](https://pandas.pydata.org/pandas-docs/stable/reference/api/pandas.DataFrame.to_sql.html)

Returns None.

Return type None

Writing to Redshift with temporary credentials

```
>>> import awswrangler as wr
>>> import pandas as pd
>>> wr.db.to_sql(
... df=pd.DataFrame({'col': [1, 2, 3]}),
... con=wr.db.get_redshift_temp_engine(cluster_identifier="...", user="..."),
... name="table_name",
... schema="schema_name"
... )
```
Writing to Redshift from Glue Catalog Connections

```
>>> import awswrangler as wr
>>> import pandas as pd
>>> wr.db.to_sql(
... df=pd.DataFrame({'col': [1, 2, 3]}),
... con=wr.catalog.get_engine(connection="..."),
... name="table_name",
... schema="schema_name"
... )
```
# **awswrangler.db.unload\_redshift**

<span id="page-68-0"></span>awswrangler.db.**unload\_redshift**(*sql: str*, *path: str*, *con: sqlalchemy.engine.base.Engine*,

*iam\_role: str*, *region: Optional[str] = None*, *max\_file\_size: Optional[float] = None*, *kms\_key\_id: Optional[str] = None*, *categories: List[str] = None*, *chunked: Union[bool, int] = False*, *keep\_files: bool = False*, *use\_threads: bool = True*, *boto3\_session: Optional[boto3.session.Session] = None*, *s3\_additional\_kwargs: Optional[Dict[str, str]] = None*) → Union[pandas.core.frame.DataFrame, Iterator[pandas.core.frame.DataFrame]]

Load Pandas DataFrame from a Amazon Redshift query result using Parquet files on s3 as stage.

This is a HIGH latency and HIGH throughput alternative to *wr.db.read\_sql\_query()*/*wr.db.read\_sql\_table()* to extract large Amazon Redshift data into a Pandas DataFrames through the UNLOAD command.

This strategy has more overhead and requires more IAM privileges than the regular *wr.db.read\_sql\_query()*/*wr.db.read\_sql\_table()* function, so it is only recommended to fetch +1MM rows at once.

[https://docs.aws.amazon.com/redshift/latest/dg/r\\_UNLOAD.html](https://docs.aws.amazon.com/redshift/latest/dg/r_UNLOAD.html)

Note: Batching (*chunked* argument) (Memory Friendly):

Will anable the function to return a Iterable of DataFrames instead of a regular DataFrame.

There are two batching strategies on Wrangler:

- If chunked=True, a new DataFrame will be returned for each file in your path/dataset.
- If chunked=INTEGER, Wrangler will iterate on the data by number of rows igual the received INTEGER.

*P.S. chunked=True* if faster and uses less memory while *chunked=INTEGER* is more precise in number of rows for each Dataframe.

Note: In case of *use\_threads=True* the number of threads that will be spawned will be get from os.cpu\_count().

### Parameters

- $\text{sgl}(str)$  SQL query.
- **path** (Union[str, List[str]]) S3 path to write stage files (e.g. s3://bucket\_name/any\_name/)
- **con** (sqlalchemy.engine.Engine) SQLAlchemy Engine. Please use, wr.db.get\_engine(), wr.db.get\_redshift\_temp\_engine() or wr.catalog.get\_engine()
- **iam\_role** (str) AWS IAM role with the related permissions.
- **region** (str, optional) Specifies the AWS Region where the target Amazon S3 bucket is located. REGION is required for UNLOAD to an Amazon S3 bucket that isn't in the same AWS Region as the Amazon Redshift cluster. By default, UNLOAD assumes that the target Amazon S3 bucket is located in the same AWS Region as the Amazon Redshift cluster.
- **max file size** (float, optional) Specifies the maximum size (MB) of files that UNLOAD creates in Amazon S3. Specify a decimal value between 5.0 MB and 6200.0 MB. If None, the default maximum file size is 6200.0 MB.
- **kms\_key\_id** (str, optional) Specifies the key ID for an AWS Key Management Service (AWS KMS) key to be used to encrypt data files on Amazon S3.
- **categories** (List[str], optional) List of columns names that should be returned as pandas.Categorical. Recommended for memory restricted environments.
- **keep\_files** (*bool*) Should keep the stage files?
- **chunked** (Union[int, bool]) If passed will split the data in a Iterable of DataFrames (Memory friendly). If *True* wrangler will iterate on the data by files in the most efficient way without guarantee of chunksize. If an *INTEGER* is passed Wrangler will iterate on the data by number of rows igual the received INTEGER.
- **use\_threads** (bool) True to enable concurrent requests, False to disable multiple threads. If enabled os.cpu\_count() will be used as the max number of threads.
- **boto3 session** (boto3. Session(), optional) Boto3 Session. The default boto3 session will be used if boto3\_session receive None.
- **s3\_additional\_kwargs** Forward to s3fs, useful for server side encryption [https:](https://s3fs.readthedocs.io/en/latest/#serverside-encryption) [//s3fs.readthedocs.io/en/latest/#serverside-encryption](https://s3fs.readthedocs.io/en/latest/#serverside-encryption)

Returns Pandas DataFrame

Return type pandas.DataFrame

```
>>> import awswrangler as wr
>>> import pandas as pd
>>> df = wr.db.unload_redshift(
... sql="SELECT * FROM public.mytable",
... path="s3://bucket/extracted_parquet_files/",
... con=wr.catalog.get_engine(connection="my_glue_connection"),
... iam_role="arn:aws:iam::XXX:role/XXX"
... )
```
# **awswrangler.db.unload\_redshift\_to\_files**

<span id="page-70-0"></span>awswrangler.db.**unload\_redshift\_to\_files**(*sql: str*, *path: str*, *con: sqlalchemy.engine.base.Engine*, *iam\_role: str*, *region: Optional[str] = None*, *max\_file\_size: Optional[float] = None*, *kms\_key\_id: Optional[str] = None*, *use\_threads: bool = True*, *manifest: bool = False*, *partition\_cols: Optional[List] = None*, *boto3\_session: Optional[boto3.session.Session] =*  $None) \rightarrow List[str]$ Unload Parquet files from a Amazon Redshift query result to parquet files on s3 (Through UNLOAD command).

[https://docs.aws.amazon.com/redshift/latest/dg/r\\_UNLOAD.html](https://docs.aws.amazon.com/redshift/latest/dg/r_UNLOAD.html)

Note: In case of *use\_threads=True* the number of threads that will be spawned will be get from os.cpu\_count().

- $\text{sgl}(str) \text{SQL query}.$
- **path** (Union[str, List[str]]) S3 path to write stage files (e.g. s3://bucket\_name/any\_name/)
- **con** (sqlalchemy.engine.Engine) SQLAlchemy Engine. Please use, wr.db.get\_engine(), wr.db.get\_redshift\_temp\_engine() or wr.catalog.get\_engine()
- **iam\_role** (str) AWS IAM role with the related permissions.
- **region** (str, optional) Specifies the AWS Region where the target Amazon S3 bucket is located. REGION is required for UNLOAD to an Amazon S3 bucket that isn't in the same AWS Region as the Amazon Redshift cluster. By default, UNLOAD assumes that the target Amazon S3 bucket is located in the same AWS Region as the Amazon Redshift cluster.
- **max\_file\_size** (float, optional) Specifies the maximum size (MB) of files that UNLOAD creates in Amazon S3. Specify a decimal value between 5.0 MB and 6200.0 MB. If None, the default maximum file size is 6200.0 MB.
- **kms\_key\_id** (str, optional) Specifies the key ID for an AWS Key Management Service (AWS KMS) key to be used to encrypt data files on Amazon S3.
- **use threads**  $(boo1)$  True to enable concurrent requests, False to disable multiple threads. If enabled os.cpu\_count() will be used as the max number of threads.
- **manifest** (bool) Unload a manifest file on S3.
- **partition\_cols** (List [str], optional) Specifies the partition keys for the unload operation.
- **boto3\_session** (boto3.Session(), optional) Boto3 Session. The default boto3 session will be used if boto3\_session receive None.

Returns Paths list with all unloaded files.

Return type List[str]

# **Examples**

```
>>> import awswrangler as wr
>>> paths = wr.db.unload_redshift_to_files(
... sql="SELECT * FROM public.mytable",
... path="s3://bucket/extracted_parquet_files/",
... con=wr.catalog.get_engine(connection="my_glue_connection"),
... iam_role="arn:aws:iam::XXX:role/XXX"
... )
```
# **awswrangler.db.write\_redshift\_copy\_manifest**

```
awswrangler.db.write_redshift_copy_manifest(manifest_path: str, paths: List[str],
                                                            use_threads: bool = True, boto3_session:
                                                            Optional[boto3.session.Session] = None)
                                                            \rightarrow Dict[str, List[Dict[str, Union[str, bool,
                                                            Dict[str, int]]]]]
     Write Redshift copy manifest and return its structure.
```
Only Parquet files are supported.

Note: In case of *use threads=True* the number of threads that will be spawned will be get from os.cpu count().

# **Parameters**

- **manifest\_path**  $(str)$  Amazon S3 manifest path (e.g. s3://...)
- **paths**  $(List[str]) List of S3 paths (Parquet Files) to be copied.$
- **use\_threads** (bool) True to enable concurrent requests, False to disable multiple threads. If enabled os.cpu\_count() will be used as the max number of threads.
- **boto3\_session** (boto3.Session(), optional) Boto3 Session. The default boto3 session will be used if boto3\_session receive None.

Returns Manifest content.

Return type Dict[str, List[Dict[str, Union[str, bool, Dict[str, int]]]]]
<span id="page-72-1"></span>Copying two files to Redshift cluster.

```
>>> import awswrangler as wr
>>> wr.db.write_redshift_copy_manifest(
... path="s3://bucket/my.manifest",
... paths=["s3://...parquet", "s3://...parquet"]
... )
```
### **1.3.5 EMR**

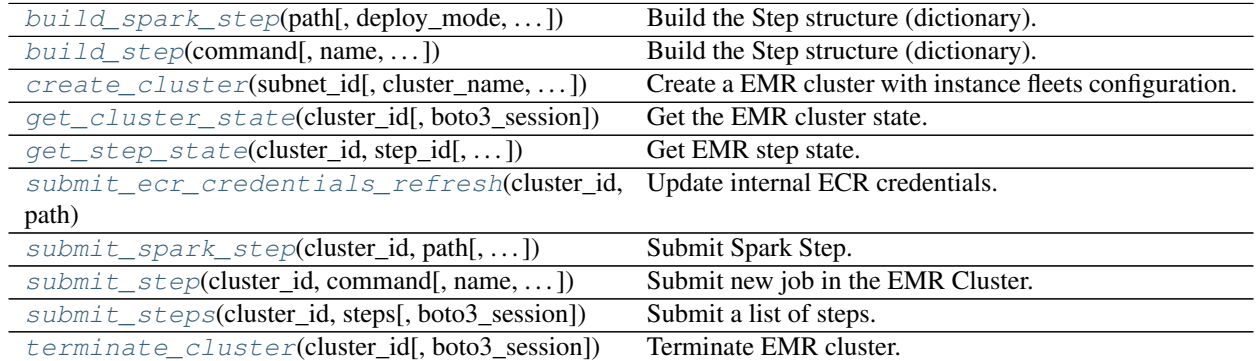

### **awswrangler.emr.build\_spark\_step**

<span id="page-72-0"></span>awswrangler.emr.**build\_spark\_step**(*path: str*, *deploy\_mode: str = 'cluster'*, *docker\_image: Optional[str] = None*, *name: str = 'my-step'*, *action\_on\_failure: str = 'CONTINUE'*, *region: Optional[str] = None*, *boto3\_session: Optional[boto3.session.Session] =*  $None$ )  $\rightarrow$  Dict[str, Any]

Build the Step structure (dictionary).

### **Parameters**

- $path(str) Script path. (e.g. s3://bucket/app.py)$
- **deploy** mode  $(str)$  "cluster" | "client"
- **docker\_image** (str, optional) e.g. "{AC-COUNT\_ID}.dkr.ecr.{REGION}.amazonaws.com/{IMAGE\_NAME}:{TAG}"
- **name** (str, optional) Step name.
- **action on failure** (str) 'TERMINATE JOB FLOW', 'TERMI-NATE\_CLUSTER', 'CANCEL\_AND\_WAIT', 'CONTINUE'
- **region** (str, optional) Region name to not get it from boto3.Session. (e.g. *useast-1*)
- **boto3\_session** (boto3.Session(), optional) Boto3 Session. The default boto3 session will be used if boto3\_session receive None.

### Returns Step structure.

Return type Dict[str, Any]

```
>>> import awswrangler as wr
>>> step_id = wr.emr.submit_steps(
>>> cluster_id="cluster-id",
>>> steps=[
>>> wr.emr.build_spark_step(path="s3://bucket/app.py")
>>> ]
>>> )
```
### **awswrangler.emr.build\_step**

<span id="page-73-0"></span>awswrangler.emr.**build\_step**(*command: str*, *name: str = 'my-step'*, *action\_on\_failure: str = 'CONTINUE'*, *script: bool = False*, *region: Optional[str] = None*, *boto3\_session: Optional[boto3.session.Session]* =  $None$ )  $\rightarrow$  Dict[str, Any]

Build the Step structure (dictionary).

### Parameters

- **command**  $(str) e.g.$  'echo "Hello!"' e.g. for script 's3://.../script.sh arg1 arg2'
- **name** (str, optional) Step name.
- **action\_on\_failure** (str) 'TERMINATE\_JOB\_FLOW', 'TERMI-NATE\_CLUSTER', 'CANCEL\_AND\_WAIT', 'CONTINUE'
- **script** (bool) False for raw command or True for script runner. [https://docs.aws.](https://docs.aws.amazon.com/emr/latest/ReleaseGuide/emr-commandrunner.html) [amazon.com/emr/latest/ReleaseGuide/emr-commandrunner.html](https://docs.aws.amazon.com/emr/latest/ReleaseGuide/emr-commandrunner.html)
- **region** (str, optional) Region name to not get it from boto3.Session. (e.g. *useast-1*)
- **boto3\_session** (boto3.Session(), optional) Boto3 Session. The default boto3 session will be used if boto3\_session receive None.

Returns Step structure.

Return type Dict[str, Any]

```
>>> import awswrangler as wr
>>> for cmd in ['echo "Hello"', "ls -la"]:
... steps.append(wr.emr.build_step(name=cmd, command=cmd))
>>> wr.emr.submit_steps(cluster_id="cluster-id", steps=steps)
```
### <span id="page-74-1"></span>**awswrangler.emr.create\_cluster**

<span id="page-74-0"></span>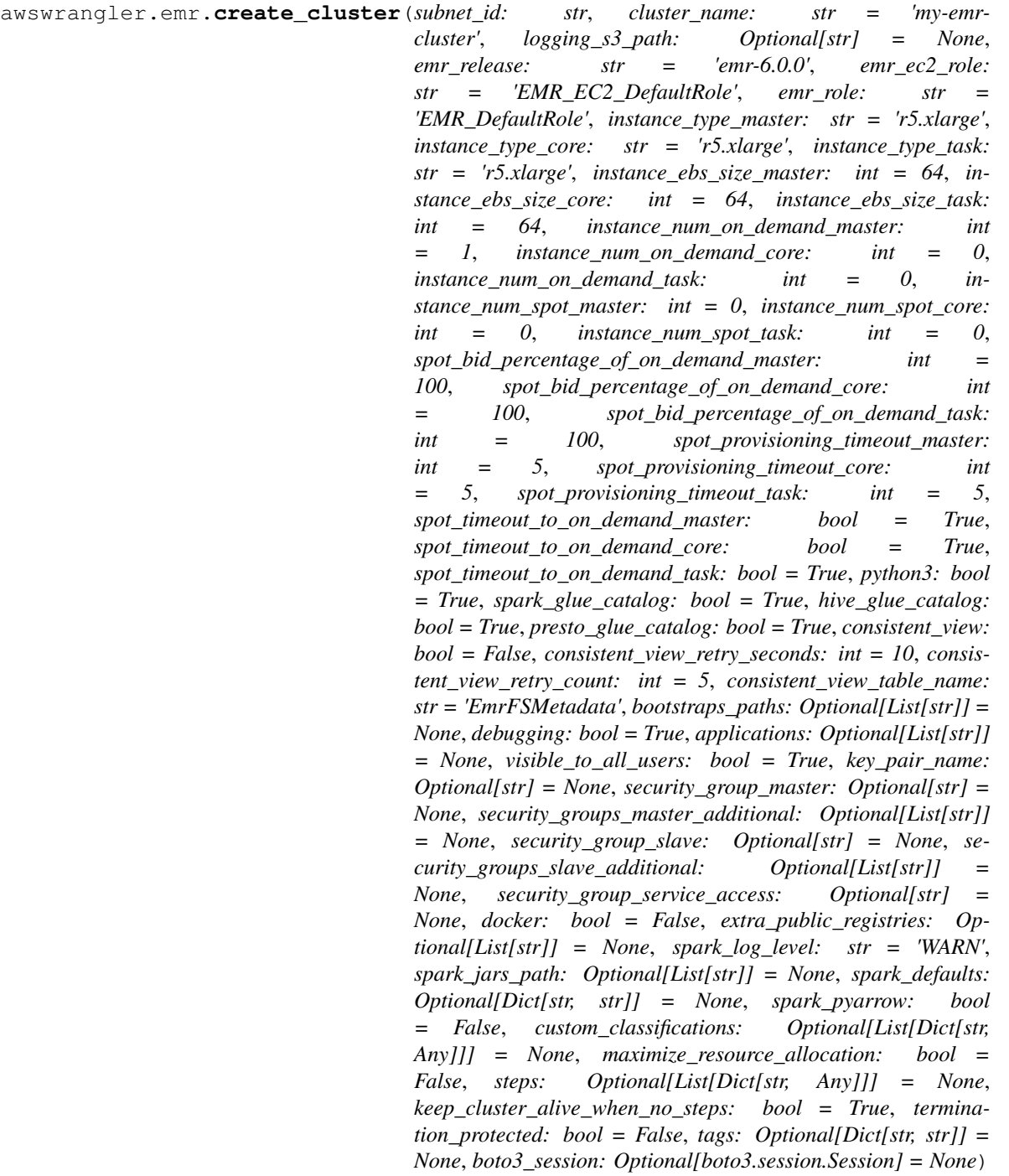

Create a EMR cluster with instance fleets configuration.

<https://docs.aws.amazon.com/emr/latest/ManagementGuide/emr-instance-fleet.html>

### **Parameters**

- **subnet\_id** (str) VPC subnet ID.
- **cluster\_name** (str) Cluster name.
- **logging s3 path** (str, optional) Logging s3 path (e.g. s3://BUCKET\_NAME/DIRECTORY\_NAME/). If None, the default is *s3://aws-logs- {AccountId}-{RegionId}/elasticmapreduce/*
- **emr\_release** (str) EMR release (e.g. emr-5.28.0).
- **emr** ec2 role (str) IAM role name.
- **emr** role (str) IAM role name.
- **instance\_type\_master** (str) EC2 instance type.
- **instance\_type\_core**  $(str)$  EC2 instance type.
- **instance\_type\_task** (str) EC2 instance type.
- **instance\_ebs\_size\_master** (int) Size of EBS in GB.
- **instance\_ebs\_size\_core** (int) Size of EBS in GB.
- **instance\_ebs\_size\_task** (int) Size of EBS in GB.
- **instance** num on demand master  $(int)$  Number of on demand instances.
- **instance\_num\_on\_demand\_core** (int) Number of on demand instances.
- **instance\_num\_on\_demand\_task** (int) Number of on demand instances.
- **instance\_num\_spot\_master** (int) Number of spot instances.
- **instance** num spot core  $(int)$  Number of spot instances.
- **instance\_num\_spot\_task** (int) Number of spot instances.
- **spot\_bid\_percentage\_of\_on\_demand\_master** (int) The bid price, as a percentage of On-Demand price.
- **spot\_bid\_percentage\_of\_on\_demand\_core** (int) The bid price, as a percentage of On-Demand price.
- **spot\_bid\_percentage\_of\_on\_demand\_task** (int) The bid price, as a percentage of On-Demand price.
- **spot\_provisioning\_timeout\_master** (int) The spot provisioning timeout period in minutes. If Spot instances are not provisioned within this time period, the Time-OutAction is taken. Minimum value is 5 and maximum value is 1440. The timeout applies only during initial provisioning, when the cluster is first created.
- **spot\_provisioning\_timeout\_core** (int) The spot provisioning timeout period in minutes. If Spot instances are not provisioned within this time period, the TimeOutAction is taken. Minimum value is 5 and maximum value is 1440. The timeout applies only during initial provisioning, when the cluster is first created.
- **spot\_provisioning\_timeout\_task** (int) The spot provisioning timeout period in minutes. If Spot instances are not provisioned within this time period, the TimeOutAction is taken. Minimum value is 5 and maximum value is 1440. The timeout applies only during initial provisioning, when the cluster is first created.
- **spot\_timeout\_to\_on\_demand\_master** (bool) After a provisioning timeout should the cluster switch to on demand or shutdown?
- **spot\_timeout\_to\_on\_demand\_core** (bool) After a provisioning timeout should the cluster switch to on demand or shutdown?
- **spot\_timeout\_to\_on\_demand\_task** (bool) After a provisioning timeout should the cluster switch to on demand or shutdown?
- **python3** (bool) Python 3 Enabled?
- **spark\_glue\_catalog** (bool) Spark integration with Glue Catalog?
- **hive\_glue\_catalog** (bool) Hive integration with Glue Catalog?
- **presto\_glue\_catalog** (bool) Presto integration with Glue Catalog?
- **consistent** view (bool) Consistent view allows EMR clusters to check for list and read-after-write consistency for Amazon S3 objects written by or synced with EMRFS. [https://docs.aws.amazon.com/emr/latest/ManagementGuide/emr-plan-consistent-view.](https://docs.aws.amazon.com/emr/latest/ManagementGuide/emr-plan-consistent-view.html) [html](https://docs.aws.amazon.com/emr/latest/ManagementGuide/emr-plan-consistent-view.html)
- **consistent\_view\_retry\_seconds** (int) Delay between the tries (seconds).
- **consistent\_view\_retry\_count** (int) Number of tries.
- **consistent\_view\_table\_name**  $(s \tau r)$  Name of the DynamoDB table to store the consistent view data.
- **bootstraps\_paths** (List[str], optional) Bootstraps paths (e.g ["s3://BUCKET\_NAME/script.sh"]).
- **debugging** (bool) Debugging enabled?
- **applications** (List[str], optional) List of applications (e.g ["Hadoop", "Spark", "Ganglia", "Hive"]). If None, ["Spark"] will be considered.
- **visible\_to\_all\_users** (bool) True or False.
- **key\_pair\_name** (str, optional) Key pair name.
- **security\_group\_master** (str, optional) The identifier of the Amazon EC2 security group for the master node.
- **security\_groups\_master\_additional** (str, optional) A list of additional Amazon EC2 security group IDs for the master node.
- **security\_group\_slave** (str, optional) The identifier of the Amazon EC2 security group for the core and task nodes.
- **security\_groups\_slave\_additional** (str, optional) A list of additional Amazon EC2 security group IDs for the core and task nodes.
- **security\_group\_service\_access** (str, optional) The identifier of the Amazon EC2 security group for the Amazon EMR service to access clusters in VPC private subnets.
- **docker** (bool) Enable Docker Hub and ECR registries access.
- **extra\_public\_registries** (List[str], optional) Additional docker registries.
- **spark\_log\_level** (str) log4j.rootCategory log level (ALL, DEBUG, INFO, WARN, ERROR, FATAL, OFF, TRACE).
- **spark\_jars\_path** (List[str], optional) spark.jars e.g. [s3://. . . /foo.jar, s3://. . . /boo.jar] https://spark.apache.org/docs/latest/configuration.html
- **spark\_defaults** (Dict[str, str], optional) [https://docs.aws.amazon.](https://docs.aws.amazon.com/emr/latest/ReleaseGuide/emr-spark-configure.html#spark-defaults) [com/emr/latest/ReleaseGuide/emr-spark-configure.html#spark-defaults](https://docs.aws.amazon.com/emr/latest/ReleaseGuide/emr-spark-configure.html#spark-defaults)
- **spark\_pyarrow** (bool) Enable PySpark to use PyArrow behind the scenes. P.S. You must install pyarrow by your self via bootstrap
- **custom\_classifications** (List[Dict[str, Any]], optional) Extra classifications.
- maximize\_resource\_allocation (bool) Configure your executors to utilize the maximum resources possible [https://docs.aws.amazon.com/emr/latest/ReleaseGuide/](https://docs.aws.amazon.com/emr/latest/ReleaseGuide/emr-spark-configure.html#emr-spark-maximizeresourceallocation) [emr-spark-configure.html#emr-spark-maximizeresourceallocation](https://docs.aws.amazon.com/emr/latest/ReleaseGuide/emr-spark-configure.html#emr-spark-maximizeresourceallocation)
- **steps** (List[Dict[str, Any]], optional) Steps definitions (Obs : str Use EMR.build step $()$  to build it)
- **keep\_cluster\_alive\_when\_no\_steps** (bool) Specifies whether the cluster should remain available after completing all steps
- **termination\_protected** (bool) Specifies whether the Amazon EC2 instances in the cluster are protected from termination by API calls, user intervention, or in the event of a job-flow error.
- **tags** (Dict [str, str], optional) Key/Value collection to put on the Cluster. e.g. {"foo": "boo", "bar": "xoo"})
- **boto3 session** (boto3. Session(), optional) Boto3 Session. The default boto3 session will be used if boto3\_session receive None.

Returns Cluster ID.

Return type str

### **Examples**

Minimal Example

```
>>> import awswrangler as wr
>>> cluster_id = wr.emr.create_cluster("SUBNET_ID")
```
Minimal Example With Custom Classification

```
>>> import awswrangler as wr
>>> cluster_id = wr.emr.create_cluster(
>>> subnet_id="SUBNET_ID",
>>> custom_classifications=[
>>> {
>>> "Classification": "livy-conf",
>>> "Properties": {
>>> "livy.spark.master": "yarn",
>>> "livy.spark.deploy-mode": "cluster",
>>> "livy.server.session.timeout": "16h",
>>> },
>>> }
>>> ],
>>> )
```
Full Example

```
>>> import awswrangler as wr
>>> cluster_id = wr.emr.create_cluster(
... cluster_name="wrangler_cluster",
... logging_s3_path=f"s3://BUCKET_NAME/emr-logs/",
... emr_release="emr-5.28.0",
... subnet_id="SUBNET_ID",
```
(continues on next page)

```
(continued from previous page)
```
<span id="page-78-1"></span>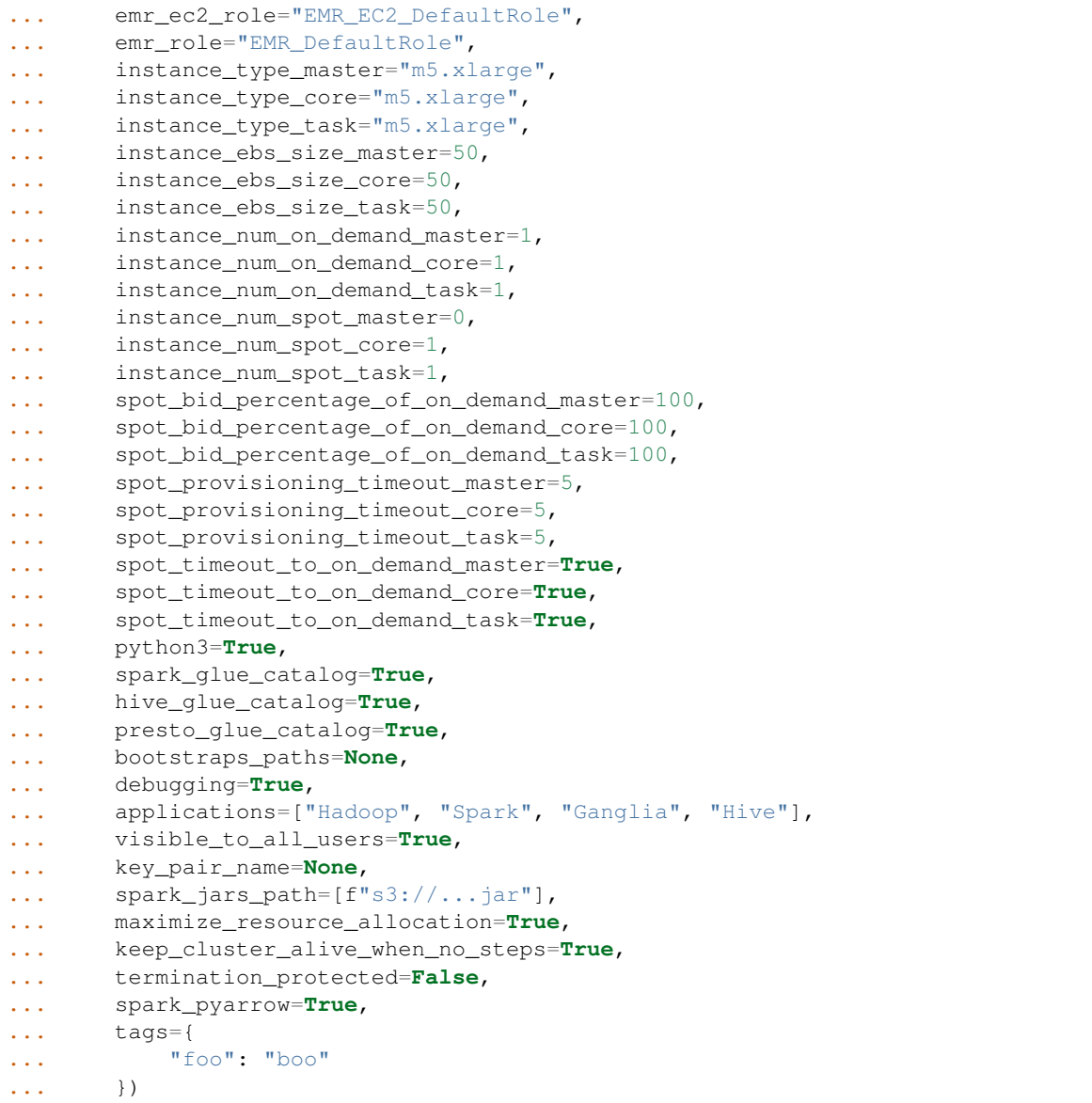

### **awswrangler.emr.get\_cluster\_state**

<span id="page-78-0"></span>awswrangler.emr.**get\_cluster\_state**(*cluster\_id: str*, *boto3\_session: Op* $tional[boto3.session.Session] = None$   $\rightarrow$  str

Get the EMR cluster state.

Possible states: 'STARTING', 'BOOTSTRAPPING', 'RUNNING', 'WAITING', 'TERMINATING', 'TERMI-NATED', 'TERMINATED\_WITH\_ERRORS'

**Parameters** 

- **cluster\_id** (str) Cluster ID.
- **boto3\_session** (boto3.Session(), optional) Boto3 Session. The default boto3 session will be used if boto3\_session receive None.

Returns State.

<span id="page-79-2"></span>Return type str

### **Examples**

```
>>> import awswrangler as wr
>>> state = wr.emr.get_cluster_state("cluster-id")
```
### **awswrangler.emr.get\_step\_state**

<span id="page-79-0"></span>awswrangler.emr.**get\_step\_state**(*cluster\_id: str*, *step\_id: str*, *boto3\_session: Op* $tional|boto3.session.Session| = None$   $\rightarrow$  str

Get EMR step state.

Possible states: 'PENDING', 'CANCEL\_PENDING', 'RUNNING', 'COMPLETED', 'CANCELLED', 'FAILED', 'INTERRUPTED'

**Parameters** 

- **cluster\_id** (str) Cluster ID.
- $step_id(str) Step ID.$
- **boto3\_session** (boto3.Session(), optional) Boto3 Session. The default boto3 session will be used if boto3\_session receive None.

Returns State.

Return type str

### **Examples**

```
>>> import awswrangler as wr
>>> state = wr.emr.get_step_state("cluster-id", "step-id")
```
### **awswrangler.emr.submit\_ecr\_credentials\_refresh**

<span id="page-79-1"></span>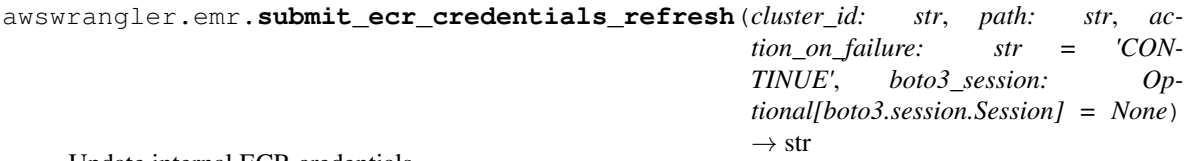

Update internal ECR credentials.

**Parameters** 

- **cluster\_id** (str) Cluster ID.
- **path** (str) Amazon S3 path where Wrangler will stage the script ecr\_credentials\_refresh.py (e.g. s3://bucket/emr/)
- **action\_on\_failure** (str) 'TERMINATE\_JOB\_FLOW', 'TERMI-NATE\_CLUSTER', 'CANCEL\_AND\_WAIT', 'CONTINUE'
- **boto3\_session** (boto3.Session(), optional) Boto3 Session. The default boto3 session will be used if boto3\_session receive None.

Returns Step ID.

### <span id="page-80-1"></span>Return type str

### **Examples**

```
>>> import awswrangler as wr
>>> step_id = wr.emr.submit_ecr_credentials_refresh("cluster_id", "s3://bucket/
\leftarrowemr/")
```
### **awswrangler.emr.submit\_spark\_step**

```
awswrangler.emr.submit_spark_step(cluster_id: str, path: str, deploy_mode: str = 'clus-
                                           ter', docker_image: Optional[str] = None, name: str
                                           = 'my-step', action_on_failure: str = 'CONTINUE',
                                           region: Optional[str] = None, boto3_session: Op-
                                           tional[boto3.session.Session] = None \rightarrow str
```
Submit Spark Step.

### **Parameters**

- **cluster\_id** (str) Cluster ID.
- **path** (str) Script path. (e.g. s3://bucket/app.py)
- **deploy** mode  $(str)$  "cluster" | "client"
- **docker\_image** (str, optional) e.g. "{AC-COUNT\_ID}.dkr.ecr.{REGION}.amazonaws.com/{IMAGE\_NAME}:{TAG}"
- **name** (str, optional) Step name.
- **action\_on\_failure** (str) 'TERMINATE\_JOB\_FLOW', 'TERMI-NATE\_CLUSTER', 'CANCEL\_AND\_WAIT', 'CONTINUE'
- **region** (str, optional) Region name to not get it from boto3.Session. (e.g. *useast-1*)
- **boto3\_session** (boto3.Session(), optional) Boto3 Session. The default boto3 session will be used if boto3\_session receive None.

Returns Step ID.

Return type str

```
>>> import awswrangler as wr
>>> step_id = wr.emr.submit_spark_step(
>>> cluster_id="cluster-id",
>>> path="s3://bucket/emr/app.py"
>>> )
```
### <span id="page-81-2"></span>**awswrangler.emr.submit\_step**

```
awswrangler.emr.submit_step(cluster_id: str, command: str, name: str = 'my-step', ac-
                                    tion_on_failure: str = 'CONTINUE', script: bool = False,
                                    boto3_session: Optional[boto3.session.Session] = None) \rightarrow str
```
Submit new job in the EMR Cluster.

**Parameters** 

- **cluster\_id** (str) Cluster ID.
- **command**  $(str) e.g.$  'echo "Hello!" e.g. for script 's3://.../script.sh arg1 arg2'
- **name** (str, optional) Step name.
- **action\_on\_failure** (str) 'TERMINATE\_JOB\_FLOW', 'TERMI-NATE\_CLUSTER', 'CANCEL\_AND\_WAIT', 'CONTINUE'
- **script** (bool) True for raw command or False for script runner. [https://docs.aws.](https://docs.aws.amazon.com/emr/latest/ReleaseGuide/emr-commandrunner.html) [amazon.com/emr/latest/ReleaseGuide/emr-commandrunner.html](https://docs.aws.amazon.com/emr/latest/ReleaseGuide/emr-commandrunner.html)
- **boto3\_session** (boto3.Session(), optional) Boto3 Session. The default boto3 session will be used if boto3\_session receive None.

Returns Step ID.

Return type str

**Examples**

```
>>> import awswrangler as wr
>>> step_id = wr.emr.submit_step(
... cluster_id=cluster_id,
... name="step_test",
... command="s3://...script.sh arg1 arg2",
... script=True)
```
### **awswrangler.emr.submit\_steps**

<span id="page-81-1"></span>awswrangler.emr.**submit\_steps**(*cluster\_id: str*, *steps: List[Dict[str, Any]]*, *boto3\_session: Op* $tional[boto3.session.Session] = None$   $\rightarrow$  List[str]

Submit a list of steps.

**Parameters** 

- **cluster\_id** (str) Cluster ID.
- **steps** (List [Dict [str, Any]]) Steps definitions (Obs: Use EMR.build\_step() to build it).
- **boto3\_session** (boto3.Session(), optional) Boto3 Session. The default boto3 session will be used if boto3\_session receive None.

Returns List of step IDs.

Return type List[str]

```
>>> import awswrangler as wr
>>> for cmd in ['echo "Hello"', "ls -la"]:
... steps.append(wr.emr.build_step(name=cmd, command=cmd))
>>> wr.emr.submit_steps(cluster_id="cluster-id", steps=steps)
```
#### **awswrangler.emr.terminate\_cluster**

```
awswrangler.emr.terminate_cluster(cluster_id: str, boto3_session: Op-
                                    tional[boto3.session.Session] = None) → None
```
Terminate EMR cluster.

**Parameters** 

- **cluster\_id** (str) Cluster ID.
- **boto3\_session** (boto3.Session(), optional) Boto3 Session. The default boto3 session will be used if boto3\_session receive None.

Returns None.

Return type None

### **Examples**

```
>>> import awswrangler as wr
>>> wr.emr.terminate_cluster("cluster-id")
```
### **1.3.6 CloudWatch Logs**

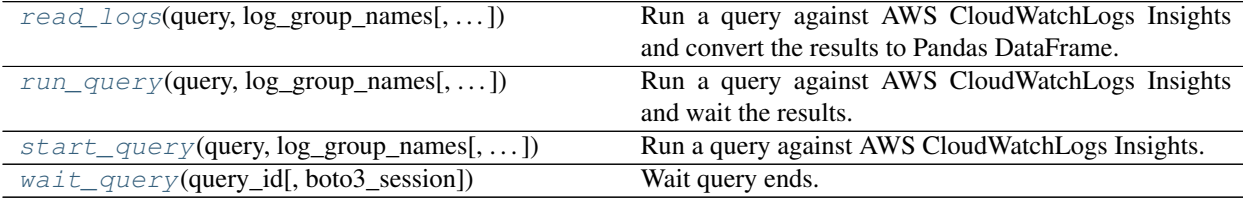

### **awswrangler.cloudwatch.read\_logs**

<span id="page-82-1"></span>awswrangler.cloudwatch.**read\_logs**(*query: str*, *log\_group\_names: List[str]*, *start\_time: datetime.datetime = datetime.datetime(1970, 1, 1, 0, 0)*, *end\_time: datetime.datetime = datetime.datetime(2020, 5, 20, 14, 9, 49, 840899)*, *limit: Optional[int] = None*, *boto3* session: Optional[boto3.session.Session] = None)  $\rightarrow$ pandas.core.frame.DataFrame Run a query against AWS CloudWatchLogs Insights and convert the results to Pandas DataFrame.

[https://docs.aws.amazon.com/AmazonCloudWatch/latest/logs/CWL\\_QuerySyntax.html](https://docs.aws.amazon.com/AmazonCloudWatch/latest/logs/CWL_QuerySyntax.html)

### **Parameters**

• **query**  $(str)$  – The query string.

- <span id="page-83-1"></span>• **log** group names  $(s \, t)$  – The list of log groups to be queried. You can include up to 20 log groups.
- **start\_time** (datetime.datetime) The beginning of the time range to query.
- **end\_time** (datetime.datetime) The end of the time range to query.
- **limit**  $(Optional(int))$  The maximum number of log events to return in the query.
- **boto3\_session** (boto3.Session(), optional) Boto3 Session. The default boto3 session will be used if boto3\_session receive None.

Returns Result as a Pandas DataFrame.

Return type pandas.DataFrame

### **Examples**

```
>>> import awswrangler as wr
>>> df = wr.cloudwatch.read_logs(
... log_group_names=["loggroup"],
... query="fields @timestamp, @message | sort @timestamp desc | limit 5",
... )
```
### **awswrangler.cloudwatch.run\_query**

<span id="page-83-0"></span>awswrangler.cloudwatch.**run\_query**(*query: str*, *log\_group\_names: List[str]*, *start\_time: datetime.datetime = datetime.datetime(1970, 1, 1, 0, 0)*, *end\_time: datetime.datetime = datetime.datetime(2020, 5, 20, 14, 9, 49, 840852)*, *limit: Optional[int] = None*, *boto3\_session: Op* $tional[boto3.session.Session] = None$   $\rightarrow$  List[List[Dict[str, str]]] Run a query against AWS CloudWatchLogs Insights and wait the results.

[https://docs.aws.amazon.com/AmazonCloudWatch/latest/logs/CWL\\_QuerySyntax.html](https://docs.aws.amazon.com/AmazonCloudWatch/latest/logs/CWL_QuerySyntax.html)

### **Parameters**

- **query**  $(str)$  The query string.
- **log\_group\_names** (str) The list of log groups to be queried. You can include up to 20 log groups.
- **start** time (datetime. datetime) The beginning of the time range to query.
- **end\_time** (datetime.datetime) The end of the time range to query.
- **limit** (*Optional* [int]) The maximum number of log events to return in the query.
- **boto3\_session** (boto3.Session(), optional) Boto3 Session. The default boto3 session will be used if boto3\_session receive None.

Returns Result.

Return type List[List[Dict[str, str]]]

```
>>> import awswrangler as wr
>>> result = wr.cloudwatch.run_query(
... log_group_names=["loggroup"],
... query="fields @timestamp, @message | sort @timestamp desc | limit 5",
... )
```
### **awswrangler.cloudwatch.start\_query**

<span id="page-84-0"></span>awswrangler.cloudwatch.**start\_query**(*query: str*, *log\_group\_names: List[str]*, *start\_time: datetime.datetime = datetime.datetime(1970, 1, 1, 0, 0)*, *end\_time: datetime.datetime = datetime.datetime(2020, 5, 20, 14, 9, 49, 840831)*, *limit: Optional[int] = None*, *boto3\_session: Optional[boto3.session.Session] = None*)  $\rightarrow$  str

Run a query against AWS CloudWatchLogs Insights.

[https://docs.aws.amazon.com/AmazonCloudWatch/latest/logs/CWL\\_QuerySyntax.html](https://docs.aws.amazon.com/AmazonCloudWatch/latest/logs/CWL_QuerySyntax.html)

### **Parameters**

- **query**  $(str)$  The query string.
- **log\_group\_names**  $(s \text{tr})$  The list of log groups to be queried. You can include up to 20 log groups.
- **start\_time** (datetime.datetime) The beginning of the time range to query.
- **end\_time** (datetime.datetime) The end of the time range to query.
- **limit**  $(\text{Optional}[\text{int}])$  The maximum number of log events to return in the query.
- **boto3\_session** (boto3.Session(), optional) Boto3 Session. The default boto3 session will be used if boto3\_session receive None.

Returns Query ID.

Return type str

```
>>> import awswrangler as wr
>>> query_id = wr.cloudwatch.start_query(
... log_group_names=["loggroup"],
... query="fields @timestamp, @message | sort @timestamp desc | limit 5",
... )
```
### <span id="page-85-1"></span>**awswrangler.cloudwatch.wait\_query**

<span id="page-85-0"></span>awswrangler.cloudwatch.**wait\_query**(*query\_id: str*, *boto3\_session: Op* $tional[boto3.session.Session] = None$   $\rightarrow$  Dict[str, Any]

Wait query ends.

[https://docs.aws.amazon.com/AmazonCloudWatch/latest/logs/CWL\\_QuerySyntax.html](https://docs.aws.amazon.com/AmazonCloudWatch/latest/logs/CWL_QuerySyntax.html)

Parameters

- **query\_id** (str) Query ID.
- **boto3\_session** (boto3.Session(), optional) Boto3 Session. The default boto3 session will be used if boto3\_session receive None.

Returns Query result payload.

Return type Dict[str, Any]

```
>>> import awswrangler as wr
>>> query_id = wr.cloudwatch.start_query(
... log_group_names=["loggroup"],
... query="fields @timestamp, @message | sort @timestamp desc | limit 5",
... )
... response = wr.cloudwatch.wait_query(query_id=query_id)
```
## **INDEX**

# A

- add\_csv\_partitions() (*in module awswrangler.catalog*), [33](#page-36-0)
- add\_parquet\_partitions() (*in module awswrangler.catalog*), [33](#page-36-0)

## B

- build\_spark\_step() (*in module awswrangler.emr*), [69](#page-72-1)
- build\_step() (*in module awswrangler.emr*), [70](#page-73-1)

# $\mathcal{C}$

copy\_files\_to\_redshift() (*in module awswrangler.db*), [57](#page-60-0) copy\_objects() (*in module awswrangler.s3*), [6](#page-9-0) copy\_to\_redshift() (*in module awswrangler.db*), [59](#page-62-0) create\_athena\_bucket() (*in module awswrangler.athena*), [49](#page-52-0) create\_cluster() (*in module awswrangler.emr*), [71](#page-74-1) create\_csv\_table() (*in module awswrangler.catalog*), [34](#page-37-0) create\_parquet\_table() (*in module awswrangler.catalog*), [35](#page-38-0)

# D

databases() (*in module awswrangler.catalog*), [36](#page-39-0) delete\_objects() (*in module awswrangler.s3*), [7](#page-10-0) delete\_table\_if\_exists() (*in module awswrangler.catalog*), [37](#page-40-0) describe\_objects() (*in module awswrangler.s3*), [8](#page-11-0) does\_object\_exist() (*in module awswrangler.s3*), [9](#page-12-0) does\_table\_exist() (*in module awswrangler.catalog*), [37](#page-40-0) drop\_duplicated\_columns() (*in module awswrangler.catalog*), [38](#page-41-0)

# E

extract\_athena\_types() (*in module awswrangler.catalog*), [38](#page-41-0)

## G

- get\_bucket\_region() (*in module awswrangler.s3*), [9](#page-12-0) get\_cluster\_state() (*in module awswrangler.emr*), [75](#page-78-1)
- get\_columns\_comments() (*in module awswrangler.catalog*), [39](#page-42-0)
- get\_csv\_partitions() (*in module awswrangler.catalog*), [39](#page-42-0)
- get\_databases() (*in module awswrangler.catalog*), [40](#page-43-0)

get\_engine() (*in module awswrangler.catalog*), [41](#page-44-0)

- get\_engine() (*in module awswrangler.db*), [60](#page-63-0)
- get\_parquet\_partitions() (*in module awswrangler.catalog*), [41](#page-44-0)
- get\_query\_columns\_types() (*in module awswrangler.athena*), [50](#page-53-0)
- get\_redshift\_temp\_engine() (*in module awswrangler.db*), [61](#page-64-0)
- get\_step\_state() (*in module awswrangler.emr*), [76](#page-79-2)
- get\_table\_description() (*in module awswrangler.catalog*), [42](#page-45-0)
- get\_table\_location() (*in module awswrangler.catalog*), [43](#page-46-0)
- get\_table\_parameters() (*in module awswrangler.catalog*), [43](#page-46-0)
- get\_table\_types() (*in module awswrangler.catalog*), [44](#page-47-0)
- get\_tables() (*in module awswrangler.catalog*), [44](#page-47-0)
- get\_work\_group() (*in module awswrangler.athena*), [50](#page-53-0)

### L

- list\_directories() (*in module awswrangler.s3*), [10](#page-13-0)
- list\_objects() (*in module awswrangler.s3*), [10](#page-13-0)

### M

merge\_datasets() (*in module awswrangler.s3*), [11](#page-14-0)

 $\Omega$ 

overwrite\_table\_parameters() (*in module*

```
awswrangler.catalog), 45
```
## R

read\_csv() (*in module awswrangler.s3*), [12](#page-15-0) read\_fwf() (*in module awswrangler.s3*), [13](#page-16-0) read\_json() (*in module awswrangler.s3*), [15](#page-18-0) read\_logs() (*in module awswrangler.cloudwatch*), [79](#page-82-2) read\_parquet() (*in module awswrangler.s3*), [16](#page-19-0) read\_parquet\_metadata() (*in module awswrangler.s3*), [18](#page-21-0) read\_parquet\_table() (*in module awswrangler.s3*), [19](#page-22-0) read\_sql\_query() (*in module awswrangler.athena*), [51](#page-54-0) read\_sql\_query() (*in module awswrangler.db*), [62](#page-65-0) read\_sql\_table() (*in module awswrangler.athena*), [53](#page-56-0) read\_sql\_table() (*in module awswrangler.db*), [63](#page-66-0) repair\_table() (*in module awswrangler.athena*), [54](#page-57-0) run\_query() (*in module awswrangler.cloudwatch*), [80](#page-83-1)

# S

sanitize\_column\_name() (*in module awswrangler.catalog*), [45](#page-48-0) sanitize\_dataframe\_columns\_names() (*in module awswrangler.catalog*), [46](#page-49-0) sanitize table name() (*in module awswrangler.catalog*), [46](#page-49-0) search\_tables() (*in module awswrangler.catalog*), [47](#page-50-0) size\_objects() (*in module awswrangler.s3*), [21](#page-24-0) start\_query() (*in module awswrangler.cloudwatch*), [81](#page-84-1) start\_query\_execution() (*in module awswrangler.athena*), [55](#page-58-0) stop\_query\_execution() (*in module awswrangler.athena*), [56](#page-59-0) store\_parquet\_metadata() (*in module awswrangler.s3*), [21](#page-24-0) submit\_ecr\_credentials\_refresh() (*in module awswrangler.emr*), [76](#page-79-2) submit\_spark\_step() (*in module awswrangler.emr*), [77](#page-80-1) submit\_step() (*in module awswrangler.emr*), [78](#page-81-2) submit\_steps() (*in module awswrangler.emr*), [78](#page-81-2) T table() (*in module awswrangler.catalog*), [47](#page-50-0)

tables() (*in module awswrangler.catalog*), [48](#page-51-0) terminate\_cluster() (*in module awswrangler.emr*), [79](#page-82-2) to\_csv() (*in module awswrangler.s3*), [23](#page-26-0) to\_json() (*in module awswrangler.s3*), [26](#page-29-0) to\_parquet() (*in module awswrangler.s3*), [27](#page-30-0)

to\_sql() (*in module awswrangler.db*), [64](#page-67-0)

## U

unload\_redshift() (*in module awswrangler.db*), [65](#page-68-0) unload\_redshift\_to\_files() (*in module awswrangler.db*), [67](#page-70-0)

upsert\_table\_parameters() (*in module awswrangler.catalog*), [48](#page-51-0)

## W

wait\_objects\_exist() (*in module awswrangler.s3*), [30](#page-33-0)

wait\_objects\_not\_exist() (*in module awswrangler.s3*), [31](#page-34-0)

wait\_query() (*in module awswrangler.athena*), [56](#page-59-0)

wait\_query() (*in module awswrangler.cloudwatch*), [82](#page-85-1)

write\_redshift\_copy\_manifest() (*in module awswrangler.db*), [68](#page-71-0)